В.М. ЧУБИЧ, Е.В. ФИЛИППОВА

# АКТИВНАЯ ПАРАМЕТРИЧЕСКАЯ ИДЕНТИФИКАЦИЯ ЛИНЕЙНЫХ ДИСКРЕТНЫХ СИСТЕМ ЛАБОРАТОРНЫЙ ПРАКТИКУМ

Учебное пособие

НОВОСИБИРСК 2020

#### **ПРЕДИСЛОВИЕ**

Учебное пособие задумано авторами как руководство для выполнения лабораторных работ по дисциплинам «Математические методы планирования эксперимента» и «Методы активной идентификации динамических систем», изучающимся в рамках магистерской подготовки по направлениям 01.04.02 «Прикладная математика и информатика» и 02.04.03 «Математическое обеспечение и администрирование информационных систем» соответственно.

Лабораторный практикум является необходимым приложением к учебным пособиям В.М. Чубича и Е.В. Филипповой «Активная идентификация стохастических динамических систем. Оценивание параметров» и «Активная идентификация стохастических динамических систем. Планирование эксперимента для моделей дискретных систем» (выпущены издательством НГТУ в 2016г. и в 2017г.), в которых дано обстоятельное изложение основных идей и методов теории активной параметрической идентификации стохастических дискретных систем.

В настоящем пособии, посвященном прикладным аспектам активной параметрической идентификации **линейных** дискретных систем, наряду с общими указаниями приведено описание лабораторных работ по всем шести темам («Оценивание неизвестных параметров», «Вычисление информационной матрицы Фишера», «Вычисление производных информационной матрицы Фишера по компонентам входного сигнала», «Прямая процедура синтеза непрерывных A- и Dоптимальных планов», «Двойственная процедура построения непрерывных A- и D-оптимальных планов», «Активная параметрическая идентификация»), включающее в себя основные теоретические сведения, задания на выполнение и контрольные вопросы. Имеется указатель основных обозначений.

Авторы надеются, что лабораторный практикум окажет реальную помощь студентам в успешном и качественном изучении предлагаемого материала и будут признательны за любую информацию о замеченных опечатках и неточностях.

# $\theta$ - вектор неизвестных параметров размерности с  $\Omega_{\theta}$ - область допустимых значений параметров  $\theta^*$ - вектор истинных значений параметров  $\hat{\theta}$ - оценка вектора параметров  $\theta$  $\Xi$ - данные наблюдений  $\chi(\theta;\Xi)$ - критерий идентификации – входной сигнал  $U = U_0^{N-1} = \{u(t_k), k = 0, 1, ..., N-1\}$  $\boldsymbol{U}$ - область допустимых входных сигналов  $\Omega_{II}$  $U_i$  $-$  *i*-й входной сигнал - r-мерный вектор управления (входа) в соответствующий момент времени  $u(t_k)$ - п-мерный вектор состояния в соответствующий момент времени  $x(t_k)$  $\hat{x}(t_{k+1} | t_k)$  – оценка  $x(t_{k+1})$  по измерениям  $Y_1^k$  (оценка одношагового прогнозирования)<br>  $\hat{x}^{ij}(t_{k+1} | t_k)$  – оценка одношагового прогнозирования состояния  $x(t_{k+1})$ , соответствующая паре  $(U_i, Y_{ii})$  $\hat{x}(t_{k+1} | t_{k+1})$  – оценка  $x(t_{k+1})$  по измерениям  $Y_1^{k+1}$  (оценка фильтрации)  $\tilde{x}^{ij}(t_{k+1} | t_{k+1})$  – оценка фильтрации состояния  $x(t_{k+1})$ , соответствующая паре  $(U_i, Y_{ii})$  $w(t_k)$  – р-мерный вектор шума системы в соответствующий момент времени  $y(t_{k+1})$  – *т*-мерный вектор измерения (выхода) в момент времени  $t_{k+1}$ <br> $\hat{y}(t_{k+1} | t_{k+1})$  – оценка  $y(t_{k+1})$  по измерениям  $Y_1^{k+1}$  при  $\theta = \hat{\theta}$  $Y, Y_1^N$  – выходной сигнал  $Y = Y_1^N = \{y(t_{k+1}), k = 0, 1, ..., N-1\}$  $Y_{ij}$  —  $-i$ я реализация выходного сигнала, соответствующая входному сигналу  $\boldsymbol{U}_i$  $L(\theta;\Xi)$ - функция правдоподобия  $v(t_{k+1})$ - т-мерный вектор шума измерения в момент времени  $t_{k+1}$  $\varepsilon(t_{k+1})$ - *т*-мерный вектор обновления в момент времени  $t_{k+1}$  $\xi$ - непрерывный нормированный план эксперимента  $\xi = \begin{cases} U_1, U_2,...,U_q \\ p_1, p_2,...,p_q \end{cases}$ ,  $p_i \ge 0$ ,  $\sum_{i=1}^q p_i = 1$ ,  $U_i \in \Omega_U$ ,  $i = 1, 2, ..., q$  $\xi_v$ - дискретный нормированный план эксперимента  $\xi_v = \begin{cases} U_1, & U_2, ..., U_q \\ \frac{k_1}{n}, & \frac{k_2}{n}, ..., \frac{k_q}{n} \end{cases}, \quad U_i \in \Omega_U, i = 1, 2, ..., q$  $\xi^*$ - оптимальный по некоторому критерию непрерывный нормированный план эксперимента  $M(\xi)$ - информационная матрица плана - критерий оптимальности  $X[M(\xi)]$  $M(U)$ - информационная матрица Фишера одноточечного плана - оператор математического ожидания  $E[\]$  $\mathbb{I}$ - векторная норма  $||a^{\text{T}}|| = \sqrt{\sum_{i=1}^{n} \alpha_i^2}$ , если  $a^{\text{T}} = (\alpha_1, \alpha_2, ..., \alpha_n)$

# ОСНОВНЫЕ ОБОЗНАЧЕНИЯ

- $A^{\rm T}$ – матрица, транспонированная к матрице  $A$
- $A^{-1}$ – матрица, обратная к невырожденной матрице  $A$

- определитель матрицы  $A$  $\det A$ 

 $spA$ – след матрицы  $A$ 

- единичная матрица  $I$
- символ Кронекера  $\delta_{ki}$

#### ОБШИЕ УКАЗАНИЯ К ВЫПОЛНЕНИЮ ЛАБОРАТОРНЫХ РАБОТ

Выполнение лабораторных работ предполагает использование весьма популярного в настоящий момент пакета MATLAB (так же допустимо применение других современных пакетов, удобных для реализации математических вычислений) и подразумевает подготовку отчетов, содержащих следующие элементы:

1) цель работы;

- 3) исходные данные согласно выбранному варианту;
- 4) полученные результаты и их анализ;
- 5) разработанную программу.

Защита лабораторных работ принимается при наличии соответствующим образом оформленных отчетов. На защитах проверяется уровень усвоения теоретического материала, корректность работы программы, а также способность правильно анализировать и интерпретировать полученные результаты.

Студентам предлагается к использованию два варианта моделей стационарных линейных дискретных системы со следующим структурно-вероятностным описанием.

Модель с шумами в уравнениях состояния и измерения:

$$
x(t_{k+1}) = Fx(t_k) + \Psi u(t_k) + \Gamma w(t_k) \tag{1}
$$

$$
y(t_{k+1}) = Hx(t_{k+1}) + v(t_{k+1}), \ k = 0, 1, ..., N-1.
$$
 (2)

Здесь  $x(t_k)$  – *n*-вектор состояния;  $u(t_k)$  – детерминированный *r*-вектор управления (входа);  $w(t_k)$ - р-вектор шума системы (возмущения);  $y(t_{k+1})$  - т-вектор измерения (выхода);  $v(t_{k+1})$  - твектор шума (ошибки) измерения.

Априорные предположения:

• случайные векторы  $w(t_k)$  и  $v(t_{k+1})$  образуют стационарные белые гауссовские последовательности, для которых

$$
E[w(t_k)] = 0, E\left[w(t_k)w^{T}(t_i)\right] = Q\delta_{ki};
$$
  
\n
$$
E[v(t_{k+1})] = 0, E\left[v(t_{k+1})v^{T}(t_{i+1})\right] = R\delta_{ki};
$$
  
\n
$$
E\left[v(t_{k+1})w^{T}(t_i)\right] = 0, k, i = 0, 1, ..., N-1;
$$

• начальное состояние  $x(t_0)$  имеет нормальное распределение с параметрами

$$
E[x(t_0)] = \overline{x}(t_0), \ E\left\{ [x(t_0) - \overline{x}(t_0)][x(t_0) - \overline{x}(t_0)]^T \right\} = P(t_0)
$$

и не коррелирует с  $w(t_k)$  и  $v(t_{k+1})$  при любых значениях  $k$ ;

• неизвестные постоянные параметры сведены в s-вектор  $\theta$ , включающий в себя элементы матриц  $F, \Psi, \Gamma, H, Q, R, P(t_0)$  и вектор  $\overline{x}(t_0)$  в различных комбинациях.

Модель с шумом в уравнении измерения:

$$
x(t_{k+1}) = Fx(t_k) + \Psi u(t_k) \tag{3}
$$

$$
x(t_{k+1}) = Fx(t_k) + \Psi u(t_k); \tag{3}
$$
  

$$
y(t_{k+1}) = Hx(t_{k+1}) + v(t_{k+1}), \quad k = 0, 1, ..., N-1.
$$

Здесь  $x(t_k)$  – детерминированный *п*-вектор состояния;  $u(t_k)$  – детерминированный *г*-вектор управления (входа);  $y(t_{k+1})$  – *т*-вектор измерения (выхода);  $v(t_{k+1})$  – *т*-вектор шума (ошибки) измерения.

Априорные предположения:

• случайные векторы  $v(t_{k+1})$  образуют стационарную белую гауссовскую последовательность, для которой

$$
E[v(t_{k+1})] = 0, E[v(t_{k+1})v^{T}(t_{i+1})] = R\delta_{ki};
$$

- начальное состояние  $x(t_0)$  детерминировано;
- неизвестные постоянные параметры сведены в s-вектор  $\theta$ , включающий в себя элементы матриц  $F, \Psi, H, R$  и вектор  $x(t_0)$  в различных комбинациях.

Наполнение лабораторных работ зависит от выбранного студентом уровня сложности.

**- I уровень сложности** (оценка «**отлично**») предполагает реализацию градиентных методов при оценивании неизвестных параметров и планировании входных сигналов для моделей вида (1), (2).

**- II уровень сложности** (оценка «**хорошо**») предполагает реализацию градиентных методов при оценивании неизвестных параметров и планировании входных сигналов для моделей вида (3),(4).

**- III уровень сложности** (оценка «**удовлетворительно**») предполагает реализацию без градиентных методов при оценивании неизвестных параметров и планировании входных сигналов для моделей вида (3),(4). При этом лабораторная работа №3 не выполняется.

Исходные данные к лабораторным работам (матрицы для моделей состояния и измерения, ковариационные матрицы шумов системы и измерений, начальные условия, истинные значения параметров с областью допустимых значений и входной сигнал с областью допустимых значений) приведены в разделе «Варианты заданий» для каждого уровня сложности.

#### ЛАБОРАТОРНАЯ РАБОТА №1

#### ОЦЕНИВАНИЕ НЕИЗВЕСТНЫХ ПАРАМЕТРОВ

Цель работы: научиться применять метод максимального правдоподобия при оценивании неизвестных параметров моделей линейных дискретных систем.

# ОСНОВНЫЕ ТЕОРЕТИЧЕСКИЕ СВЕДЕНИЯ

Оценивание неизвестных параметров моделей (1), (2) и (3), (4) будем производить по данным наблюдений  $\Xi$ , полученным в результате проведения идентификационного эксперимента в соответствии с дискретным планом  $\xi_v$ .

Предположим, что экспериментатор может произвести у независимых запусков системы, причем сигнал  $U_1$  он подает на вход системы  $k_1$  раз, сигнал  $U_2 - k_2$  раз и, наконец, сигнал  $U_q$  $k_a$  раз. В этом случае дискретный нормированный план эксперимента представляет собой совокупность точек  $U_1, U_2, ..., U_q$  и соответствующих им долей повторных запусков:

$$
\xi_{\mathbf{v}} = \begin{cases} U_1, U_2, \dots, U_q \\ \frac{k_1}{\mathbf{v}}, \frac{k_2}{\mathbf{v}}, \dots, \frac{k_q}{\mathbf{v}} \end{cases}, U_i \in \Omega_U, i = 1, 2, \dots, q. \tag{5}
$$

Область допустимых входных сигналов  $\Omega_U$  определяется ограничениями на условия проведения эксперимента.

Обозначим через  $Y_{ii}$  *j*-ю реализацию выходного сигнала, соответствующую *i*-му входному

CHAPTER a  
of 
$$
U_i
$$
. Уточним, что  $U_i = \begin{bmatrix} u^i(t_0) \\ u^i(t_1) \\ \dots \\ u^i(t_{N-1}) \end{bmatrix}$ ,  $Y_{ij} = \begin{bmatrix} y^{ij}(t_1) \\ y^{ij}(t_2) \\ \dots \\ y^{ij}(t_N) \end{bmatrix}$ ,  $j = 1, 2, ..., k_i$   $u$   $\sum_{i=1}^q k_i = v$ .

В результате проведения по плану  $\xi_{v}$  идентификационного эксперимента будут подготовлены данные наблюдений

$$
\Xi = \{ (U_i, Y_{ij}), i = 1, 2, ..., q, j = 1, 2, ..., k_i \}.
$$

Высказанные при структурно-вероятностном описании моделей (1), (2) и (3), (4) априорные предположения позволяют воспользоваться методом максимального правдоподобия, являющимся одним из наиболее популярных методов прикладной математической статистики. Известно, что при выполнении некоторых общих условий (условий регулярности), накладываемых на функцию правдоподобия, оценки максимального правдоподобия обладают такими важными свойствами как несмещенность, асимптотическая эффективность асимптотическая состоятельность,  $\overline{M}$ асимптотическая нормальность (см., например, [1]).

В соответствии с указанным методом необходимо найти такие значения параметров  $\theta$ , для которых

$$
\hat{\theta} = \arg \min_{\theta \in \Omega_{\theta}} [\chi(\theta; \Xi)] = \arg \min_{\theta \in \Omega_{\theta}} [-\ln L(\theta; \Xi)],
$$
\n(6)

где  $\chi(\theta; \Xi)$  - критерий идентификации, ln  $L(\theta; \Xi)$  – логарифмическая функция правдоподобия.

Для I уровня сложности критерий идентификации имеет следующий вид [2, с. 43; 3, с. 30]:

$$
\chi(\theta; \Xi) = \frac{Nmv}{2} \ln 2\pi + \frac{v}{2} \sum_{k=0}^{N-1} \ln \det B(t_{k+1}) + \frac{1}{2} \sum_{i=1}^{q} \sum_{j=1}^{k_i} \sum_{k=0}^{N-1} \left(\varepsilon^{ij}(t_{k+1})\right)^T B^{-1}(t_{k+1}) \varepsilon^{ij}(t_{k+1}) \,. \tag{7}
$$

Для рациональной организации вычислений при программной реализации выражение (7) целесообразно представить в виде

$$
\chi(\theta; \Xi) = \frac{1}{2} \left\{ Nmv \ln 2\pi + \sum_{k=0}^{N-1} \left[ \nu \ln \det B(t_{k+1}) + \sum_{i=1}^{q} \sum_{j=1}^{k_i} \left( \varepsilon^{ij} (t_{k+1}) \right)^T B^{-1} (t_{k+1}) \varepsilon^{ij} (t_{k+1}) \right] \right\}, \quad (8)
$$

где  $\varepsilon^{ij}(t_{k+1})$  и  $B(t_{k+1})$  вычисляются по приведенным ниже уравнениям дискретного фильтра Калмана [4, 5]:

$$
\hat{x}^{ij}(t_{k+1} | t_k) = F\hat{x}^{ij}(t_k | t_k) + \Psi u^i(t_k); \tag{9}
$$

$$
P(t_{k+1} | t_k) = FP(t_k | t_k)FT + \Gamma Q\GammaT; \qquad (10)
$$

$$
\varepsilon^{ij}(t_{k+1}) = y^{ij}(t_{k+1}) - H\bar{x}^{ij}(t_{k+1} | t_k); \tag{11}
$$

$$
B(t_{k+1}) = HP(t_{k+1} | t_k)H^{\mathrm{T}} + R; \tag{12}
$$

$$
K(t_{k+1}) = P(t_{k+1} | t_k) H^{\mathrm{T}} B^{-1}(t_{k+1}) ; \qquad (13)
$$

$$
\hat{x}^{ij}(t_{k+1} | t_{k+1}) = \hat{x}^{ij}(t_{k+1} | t_k) + K(t_{k+1})\varepsilon^{ij}(t_{k+1}) ;
$$
\n(14)

$$
P(t_{k+1} | t_{k+1}) = [I - K(t_{k+1})H]P(t_{k+1} | t_k)
$$
\n(15)

с начальными условиями:  $\tilde{x}^{ij}(t_0 | t_0) = \bar{x}(t_0)$ ,  $P(t_0 | t_0) = P(t_0)$ . Здесь

- $\tilde{x}^{ij}(t_{k+1} | t_k)$  оценка одношагового прогнозирования состояния  $x(t_{k+1})$ , соответствующая паре  $(U_i, Y_{ii})$ ;
- $P(t_{k+1} | t_k)$  ковариационная матрица ошибок одношагового прогнозирования;
- $\tilde{x}^{ij}(t_{k+1} | t_{k+1})$  оценка фильтрации состояния  $x(t_{k+1})$ , соответствующая паре  $(U_i, Y_{ij})$ ;
- $P(t_{k+1} | t_{k+1})$  ковариационная матрица ошибок фильтрации.

Для **II, III уровней сложности** критерий идентификации находится в соответствии с выражением [6, с.170]

$$
\chi(\theta; \Xi) = \frac{1}{2} \left\{ Nmv \ln 2\pi + Nv \ln \det R + \sum_{k=0}^{N-1} \sum_{i=1}^{q} \sum_{j=1}^{k_i} \left( \varepsilon^{ij} (t_{k+1}) \right)^T R^{-1} \varepsilon^{ij} (t_{k+1}) \right\},\tag{16}
$$

где

$$
\varepsilon^{ij}(t_{k+1}) = y^{ij}(t_{k+1}) - Hx^i(t_{k+1}).
$$
\n(17)

Выражения (8) и (16) позволяют организовать алгоритмы вычисления значения критерия идентификации при некотором фиксированном  $\theta$  следующим образом:

# **І уровень сложности**

1. Определить  $F, \Psi, \Gamma, H, Q, R, \overline{x}(t_0), P(t_0)$ . 2. Положить  $\chi(\theta; \Xi) = Nmv \ln 2\pi$ ;  $k = 0$ ;  $P(t_k | t_k) = P(t_0)$ .

- 3. По формулам (10), (12), (13), (15) найти  $P(t_{k+1} | t_k)$ ,  $B(t_{k+1})$ ,  $K(t_{k+1})$ ,  $P(t_{k+1} | t_{k+1})$ .
- 4. Положить  $\Delta = 0$ ,  $i = 1$ .
- 5. Определить  $u^{i}(t_k)$ .
- 6. Положить  $j=1$ .
- 7. Выбрать  $\tilde{x}^{ij}(t_k | t_k) = \overline{x}(t_0)$ , если  $k=0$ .

8. Вычислить 
$$
\tilde{x}^{ij}(t_{k+1} | t_k)
$$
,  $\varepsilon^{ij}(t_{k+1})$ ,  $\tilde{x}^{ij}(t_{k+1} | t_{k+1})$  при помоци соотношений (9), (11), (14).

9. Положить 
$$
\Delta = \Delta + \left(\varepsilon^{ij}(t_{k+1})\right)^T B^{-1}(t_{k+1})\varepsilon^{ij}(t_{k+1})
$$

10. Увеличить *ј* на единицу. Если  $j \leq k_i$ , перейти на шаг 7.

11. Увеличить і на единицу. Если  $i \leq q$ , перейти на шаг 5.

12. Положить  $\chi(\theta; \Xi) = \chi(\theta; \Xi) + v \ln \det B(t_{k+1}) + \Delta$ .

13. Увеличить  $k$  на единицу. Если  $k \leq N-1$ , перейти на шаг 3.

14. Положить  $\chi(\theta; \Xi) = \frac{1}{2}\chi(\theta; \Xi)$  и закончить процесс.

# **II, III уровни сложности**

1. Определить  $F, \Psi, H, R, x(t_0)$ . 2. Положить  $\chi(\theta; \Xi) = Nmv \ln 2\pi + Nv \ln \det R$ ;  $k = 0$ . 3. Положить  $\Delta = 0$ ,  $i = 1$ . 4. Определить  $u^{i}(t_{k})$ . 5. Выбрать  $x^{i}(t_{k}) = x(t_{0})$ , если  $k=0$ . 6. Вычислить  $x^{i}(t_{k+1}) = Fx^{i}(t_{k}) + \Psi u^{i}(t_{k})$ . 7. Положить  $j=1$ . 8. Вычислить  $\varepsilon^{ij}(t_{k+1})$  при помощи соотношения (17). 9. Положить  $\Delta = \Delta + (\varepsilon^{ij} (t_{k+1}))^T R^{-1} \varepsilon^{ij} (t_{k+1}).$ 10. Увеличить *і* на единицу. Если  $j \leq k_i$ , перейти на шаг 8. 11. Увеличить *і* на единицу. Если  $i \leq q$ , перейти на шаг 4. 12. Положить  $\chi(\theta; \Xi) = \chi(\theta; \Xi) + \Delta$ . 13. Увеличить  $k$  на единицу. Если  $k \le N-1$ , перейти на шаг 3. 14. Положить  $\chi(\theta; \Xi) = \frac{1}{2}\chi(\theta; \Xi)$  и закончить процесс.

Для численного решения задачи нелинейного программирования (6) можно воспользоваться, например, методом последовательного квадратичного программирования. Данный метод, относящийся к методам оптимизации первого порядка, является (по мнению многих современных исследователей) одним из самых передовых и эффективных. Он реализован в рамках пакета Optimization Toolbox (функция fmincon) программной системы MATLAB [7, с. 391].

Для заданий I и II уровней сложности вычисление градиентов критерия идентификации осуществляется по аналитическим формулам.

В случае I уровня сложности [2, с. 45; 3, с. 35]

$$
\frac{\partial \chi(\theta; \Xi)}{\partial \theta_{\alpha}} = \sum_{k=0}^{N-1} \left\{ \frac{v}{2} Sp\left(B^{-1}(t_{k+1}) \frac{\partial B(t_{k+1})}{\partial \theta_{\alpha}}\right) + \sum_{i=1}^{q} \sum_{j=1}^{k_{i}} \left[ \left(\frac{\partial \varepsilon^{ij}(t_{k+1})}{\partial \theta_{\alpha}}\right)^{T} B^{-1}(t_{k+1}) \varepsilon^{ij}(t_{k+1}) - \right. \\ \left. - \frac{1}{2} \left( \varepsilon^{ij}(t_{k+1}) \right)^{T} B^{-1}(t_{k+1}) \frac{\partial B(t_{k+1})}{\partial \theta_{\alpha}} B^{-1}(t_{k+1}) \varepsilon^{ij}(t_{k+1}) \right] \right\}.
$$
\n(18)

Для II уровня сложности

$$
\frac{\partial \chi(\theta; \Xi)}{\partial \theta_{\alpha}} = \frac{v}{2} N S p \left( R^{-1} \frac{\partial R}{\partial \theta_{\alpha}} \right) + \sum_{k=0}^{N-1} \sum_{i=1}^{q} \sum_{j=1}^{k_{i}} \left[ \left( \frac{\partial \varepsilon^{ij}(t_{k+1})}{\partial \theta_{\alpha}} \right)^{T} R^{-1} \varepsilon^{ij}(t_{k+1}) - \frac{1}{2} \left( \varepsilon^{ij}(t_{k+1}) \right)^{T} R^{-1} \frac{\partial R}{\partial \theta_{\alpha}} R^{-1} \varepsilon^{ij}(t_{k+1}) \right].
$$
\n(19)

При Ш уровне сложности аналитическое вычисление градиента критерия идентификации не требуется. Задача (6) решается каким либо методом нулевого порядка.

Выражения (18) и (19) позволяют представить алгоритмы вычисления градиентов критерия максимального правдоподобия при некотором фиксированном  $\theta$  следующим образом:

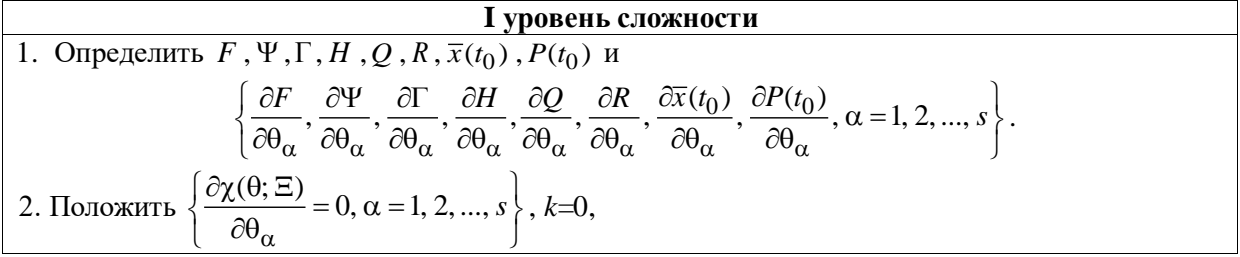

$$
P(t_k | t_k) = P(t_0), \left\{ \frac{\partial P(t_k | t_k)}{\partial \theta_{\alpha}} = \frac{\partial P(t_0)}{\partial \theta_{\alpha}}, \alpha = 1, 2, ..., s \right\}.
$$

3. По формулам (10), (12), (13), (15) найти  $P(t_{k+1} | t_k)$ ,  $B(t_{k+1})$ ,  $K(t_{k+1})$ ,  $P(t_{k+1} | t_{k+1})$ . 4. По формулам, следующим из равенств (10), (12), (13), (15):

$$
\frac{\partial P(t_{k+1}|t_k)}{\partial \theta_{\alpha}} = \frac{\partial F}{\partial \theta_{\alpha}} P(t_k | t_k) F^{T} + F \frac{\partial P(t_k | t_k)}{\partial \theta_{\alpha}} F^{T} + FP(t_k | t_k) \frac{\partial F^{T}}{\partial \theta_{\alpha}} +
$$
  
+ 
$$
\frac{\partial \Gamma}{\partial \theta_{\alpha}} Q\Gamma^{T} + \Gamma \frac{\partial Q}{\partial \theta_{\alpha}} \Gamma^{T} + \Gamma Q \frac{\partial \Gamma^{T}}{\partial \theta_{\alpha}};
$$
  

$$
\frac{\partial B(t_{k+1})}{\partial \theta_{\alpha}} = \frac{\partial H}{\partial \theta_{\alpha}} P(t_{k+1}|t_k) H^{T} + H \frac{\partial P(t_{k+1}|t_k)}{\partial \theta_{\alpha}} H^{T} + HP(t_{k+1}|t_k) \frac{\partial H^{T}}{\partial \theta_{\alpha}} + \frac{\partial R}{\partial \theta_{\alpha}};
$$
  

$$
\frac{\partial K(t_{k+1})}{\partial \theta_{\alpha}} = \left[ \frac{\partial P(t_{k+1}|t_k)}{\partial \theta_{\alpha}} H^{T} + P(t_{k+1}|t_k) \frac{\partial H^{T}}{\partial \theta_{\alpha}} -
$$
  

$$
-P(t_{k+1}|t_k) H^{T} B^{-1}(t_{k+1}) \frac{\partial B(t_{k+1})}{\partial \theta_{\alpha}} \right] B^{-1}(t_{k+1}) ;
$$
  

$$
\frac{\partial P(t_{k+1}|t_{k+1})}{\partial \theta_{\alpha}} = [I - K(t_{k+1})H] \frac{\partial P(t_{k+1}|t_k)}{\partial \theta_{\alpha}} -
$$
  

$$
- \left[ \frac{\partial K(t_{k+1})}{\partial \theta_{\alpha}} H + K(t_{k+1}) \frac{\partial H}{\partial \theta_{\alpha}} \right] P(t_{k+1}|t_k)
$$

вычислить

$$
\left\{\frac{\partial P(t_{k+1}\,|\,t_k)}{\partial \theta_\alpha}, \frac{\partial B(t_{k+1})}{\partial \theta_\alpha}, \frac{\partial K(t_{k+1})}{\partial \theta_\alpha}, \frac{\partial P(t_{k+1}\,|\,t_{k+1})}{\partial \theta_\alpha}, \alpha = 1, 2, ..., s\right\}.
$$

 $\alpha$   $\alpha$ 

- 5. Положить  $\{\Delta_{\alpha} = 0, \alpha = 1, 2, ..., s\}, i = 1$ .
- 6. Определить  $u^i(t_k)$ .
- 7. Положить *j*=1.

8. **Biofpart** 
$$
\tilde{x}^{ij}(t_k | t_k) = \overline{x}(t_0), \ \left\{ \frac{\partial \tilde{x}^{ij}(t_k | t_k)}{\partial \theta_{\alpha}} = \frac{\partial \overline{x}(t_0)}{\partial \theta_{\alpha}}, \ \alpha = 1, 2, ..., s \right\}, \ \text{ecm } k = 0.
$$

9. Вычислить  $\hat{x}^{ij}(t_{k+1}|t_k)$ ,  $\varepsilon^{ij}(t_{k+1}), \ \hat{x}^{ij}(t_{k+1}|t_{k+1})$  при помощи соотношений (9), (11), (14). 10. По формулам, следующим из равенств (9), (11), (14):

$$
\frac{\partial \tilde{x}^{ij}(t_{k+1} | t_k)}{\partial \theta_{\alpha}} = \frac{\partial F}{\partial \theta_{\alpha}} \tilde{x}^{ij}(t_k | t_k) + F \frac{\partial \tilde{x}^{ij}(t_k | t_k)}{\partial \theta_{\alpha}} + \frac{\partial \Psi}{\partial \theta_{\alpha}} u^i(t_k) ;
$$

$$
\frac{\partial \varepsilon^{ij}(t_{k+1})}{\partial \theta_{\alpha}} = -\frac{\partial H}{\partial \theta_{\alpha}} \tilde{x}^{ij}(t_{k+1} | t_k) - H \frac{\partial \tilde{x}^{ij}(t_{k+1} | t_k)}{\partial \theta_{\alpha}} ;
$$

$$
\frac{\partial \tilde{x}^{ij}(t_{k+1} | t_{k+1})}{\partial \theta_{\alpha}} = \frac{\partial \tilde{x}^{ij}(t_{k+1} | t_k)}{\partial \theta_{\alpha}} + \frac{\partial K(t_{k+1})}{\partial \theta_{\alpha}} \varepsilon^{ij}(t_{k+1}) + K(t_{k+1}) \frac{\partial \varepsilon^{ij}(t_{k+1})}{\partial \theta_{\alpha}},
$$

$$
\text{Haŭrm}\left\{\frac{\partial \hat{x}^{ij}(t_{k+1}|t_k)}{\partial \theta_{\alpha}}, \frac{\partial \varepsilon^{ij}(t_{k+1})}{\partial \theta_{\alpha}}, \frac{\partial \hat{x}^{ij}(t_{k+1}|t_{k+1})}{\partial \theta_{\alpha}}, \alpha = 1, 2, ..., s\right\}.
$$

11. Положить

$$
\Delta_{\alpha} = \Delta_{\alpha} + \left(\frac{\partial \varepsilon^{ij}(t_{k+1})}{\partial \theta_{\alpha}}\right)^{T} B^{-1}(t_{k+1}) \varepsilon^{ij}(t_{k+1}) -
$$

$$
-\frac{1}{2} \left(\varepsilon^{ij}(t_{k+1})\right)^{T} B^{-1}(t_{k+1}) \frac{\partial B(t_{k+1})}{\partial \theta_{\alpha}} B^{-1}(t_{k+1}) \varepsilon^{ij}(t_{k+1}), \ \alpha = 1, 2, ..., s.
$$

12. Увеличить *j* на единицу. Если  $j \leq k_i$ , перейти на шаг 8.

13. Увеличить *і* на единицу. Если  $i \leq q$ , перейти на шаг 6.

14. Положить

$$
\frac{\partial \chi(\theta;\Xi)}{\partial \theta_{\alpha}} = \frac{\partial \chi(\theta;\Xi)}{\partial \theta_{\alpha}} + \frac{v}{2} Sp\left(B^{-1}(t_{k+1})\frac{\partial B(t_{k+1})}{\partial \theta_{\alpha}}\right) + \Delta_{\alpha}, \ \alpha = 1, 2, ..., s.
$$

15. Увеличить  $k$  на единицу. Если  $k \le N-1$ , перейти на шаг 3, иначе закончить процесс.

**II уровень сложности**<br>1. Определить F,  $\Psi$ , H, R,  $x(t_0)$  и  $\left\{\frac{\partial F}{\partial \theta_0}, \frac{\partial \Psi}{\partial \theta_0}, \frac{\partial H}{\partial \theta_0}, \frac{\partial R}{\partial \theta_0}, \frac{\partial x(t_0)}{\partial \theta_0}, \alpha = 1, 2, ..., s\right\}$ . 2. Положить  $\left\{\frac{\partial \chi(\theta;\Xi)}{\partial \theta_{\alpha}} = \frac{v}{2} NSp\left(R^{-1} \frac{\partial R}{\partial \theta_{\alpha}}\right), \alpha = 1, 2, ..., s\right\}, k = 0.$ 3. Положить  $\{\Delta_{\alpha} = 0, \alpha = 1, 2, ..., s\}, i = 1$ . 4. Определить  $u^{i}(t_{k})$ . 5. Выбрать  $x^{i}(t_{k}) = x(t_{0})$ ,  $\left\{\frac{\partial x^{i}(t_{k})}{\partial \theta_{\alpha}} = \frac{\partial x(t_{0})}{\partial \theta_{\alpha}}, \alpha = 1, 2, ..., s\right\}$ , если  $k=0$ . 6. Вычислить  $x^{i}(t_{k+1}) = Fx^{i}(t_{k}) + \Psi u^{i}(t_{k})$ 7. По формулам  $\frac{\partial x^i(t_{k+1})}{\partial \theta_\alpha}\!=\!\frac{\partial F}{\partial \theta_\alpha}x^i(t_k)+F\frac{\partial x^i(t_k)}{\partial \theta_\alpha}\!+\!\frac{\partial \Psi}{\partial \theta_\alpha}u^i(t_k)\,;$  $\frac{\partial \varepsilon^{ij}(t_{k+1})}{\partial \theta_{\infty}} = -\frac{\partial H}{\partial \theta_{\infty}} x^{i}(t_{k+1}) - H \frac{\partial x^{i}(t_{k+1})}{\partial \theta_{\infty}}$ найти  $\left\{\frac{\partial x^i(t_{k+1})}{\partial \theta_{\alpha}}, \frac{\partial \varepsilon^{ij}(t_{k+1})}{\partial \theta_{\alpha}}, \alpha = 1, 2, ..., s\right\}.$ 8. Положить  $j=1$ . 9. Вычислить  $\varepsilon^{ij}(t_{k+1})$  при помощи соотношения (17). 10. Положить  $\Delta_{\alpha} = \Delta_{\alpha} + \left(\frac{\partial \varepsilon^{ij}(t_{k+1})}{\partial \theta_{\alpha}}\right)^{T} R^{-1} \varepsilon^{ij}(t_{k+1}) - \frac{1}{2} \left(\varepsilon^{ij}(t_{k+1})\right)^{T} R^{-1} \frac{\partial R}{\partial \theta_{\alpha}} R^{-1} \varepsilon^{ij}(t_{k+1}), \alpha = 1, 2, ..., s.$ 11. Увеличить *j* на единицу. Если *j* ≤  $k$ *<sub>i</sub>*, перейти на шаг 9.

12. Увеличить *і* на единицу. Если  $i \leq q$ , перейти на шаг 4.

13. Положить 
$$
\frac{\partial \chi(\theta; \Xi)}{\partial \theta_{\alpha}} = \frac{\partial \chi(\theta; \Xi)}{\partial \theta_{\alpha}} + \Delta_{\alpha}, \ \alpha = 1, 2, ..., s
$$
.  
14. Увеличить *k* на единицу. Если  $k \le N - 1$ , перейти на шаг 3, иначе закончить процесс.

#### ЗАДАНИЕ НА ЛАБОРАТОРНУЮ РАБОТУ

В соответствии с выбранным уровнем сложности

- 1. Разработать программы вычисления критерия идентификации и его градиента.
- 2. Разработать программу нахождения оценок максимального правдоподобия.

3. Следуя своему варианту задания, для указанных истинных значений параметров  $\theta^{\ddot{}}$ компьютерным моделированием получить последовательность из 30 измерений, соответствующую указанному входному сигналу. Используя полученные данные наблюдений, вычислить оценки максимального правдоподобия. Для ослабления зависимости результатов оценивания от и обработать пять подобных идентификационных выборочных данных, осуществить запоминая полученные результаты. Усреднив  $\hat{\theta}$ , найти  $\hat{\theta}_{cp}$  и заполнить экспериментов, следующую таблицу:

| т сэультаты оценныання параметров |                            |                            |  |  |
|-----------------------------------|----------------------------|----------------------------|--|--|
| Номер<br>эксперимента             | Значения оценок $\theta_1$ | Значения оценок $\theta_2$ |  |  |
|                                   |                            |                            |  |  |
|                                   |                            |                            |  |  |
|                                   |                            |                            |  |  |
|                                   |                            |                            |  |  |
|                                   |                            |                            |  |  |
| $\sigma_{cp}$                     |                            |                            |  |  |

Результаты опенивания параметров

Вычислить относительную ошибку оценивания  $\delta_{\theta}$  в пространстве параметров по формуле

$$
\delta_{\theta} = \frac{\left\| \theta^* - \hat{\theta}_{cp} \right\|}{\left\| \theta^* \right\|}
$$

Отметим, что при решении реальных практических задач истинные значения параметров нам неизвестны. В связи с этим представляется целесообразным вычисление относительной ошибки оценивания  $\delta_{\mathrm{Y}}$  в пространстве откликов. Для этого используется соотношение

$$
\delta_Y = \frac{\left\| Y_{cp} - \hat{Y}_{cp} \right\|}{\left\| Y_{cp} \right\|}.
$$

3десь  $Y_{cp} = \{y_{cp}(t_{k+1}), k = 0, 1, ..., N-1\}$ ,  $\hat{Y}_{cp} = \{\hat{y}_{cp}(t_{k+1} | t_{k+1}), k = 0, 1, ..., N-1\}$  – усредненные по всем запускам последовательности измерений и их оценок. При этом  $\hat{y}(t_{k+1} | t_{k+1})$  находится при  $\theta = \widehat{\theta}$  в соответствии с равенством

$$
\hat{y}(t_{k+1} | t_{k+1}) = \begin{cases} H\hat{x}(t_{k+1} | t_{k+1}) & \text{для I уровня сложности;} \\ Hx(t_{k+1}) & \text{для II и III уровней сложности.} \end{cases}
$$

# **КОНТРОЛЬНЫЕ ВОПРОСЫ И ЗАДАНИЯ**

- 1. Как будет выглядеть соотношение (8) для случая, когда  $v = q = 1$ ?
- 2. Как будет выглядеть соотношение (16) для случая, когда v =  $q$  = 1 ?
- 3. Вывести выражение (18).
- 4. Вывести выражение (19).
- 5. Как будет выглядеть соотношение (18) для случая, когда v =  $q$  = 1 ?
- 6. Как будет выглядеть соотношение (19) для случая, когда  $\,\mathrm{v}\,$  =  $q$  = 1  $?$
- 7. Как можно практически проверить свойство асимптотической несмещенности оценок максимального правдоподобия?
- 8. Как можно практически проверить свойство состоятельности оценок максимального правдоподобия?

# ЛАБОРАТОРНАЯ РАБОТА № 2

#### ВЫЧИСЛЕНИЕ ИНФОРМАЦИОННОЙ МАТРИЦЫ ФИШЕРА

Цель работы: научиться вычислять информационную матрицу Фишера (ИМФ).

#### ОСНОВНЫЕ ТЕОРЕТИЧЕСКИЕ СВЕДЕНИЯ

ИМФ занимает одно из центральных мест в теории планирования эксперимента, поскольку именно она используется для вычисления информационной матрицы всего плана, так или иначе фигурирующей во всех алгоритмах численного построения оптимальных планов.

В случае планирования оптимальных входных сигналов ИМФ определяется равенствами

$$
M(U; \theta) = -\frac{E}{Y} \left[ \frac{\partial^2 \ln L(U, Y; \theta)}{\partial \theta \partial \theta^{\mathrm{T}}} \right] = \frac{E}{Y} \left[ \frac{\partial \ln L(U, Y; \theta)}{\partial \theta^{\mathrm{T}}} \frac{\partial \ln L(U, Y; \theta)}{\partial \theta} \right]
$$

в которых усреднение берется по выборочному пространству. Здесь  $L(U,Y;\theta)$  - функция (плотность совместного правлополобия распределения измерений  $Y = Y_1^N = \{y(t_{k+1}), k = 0, 1, ..., N-1\}\right)$ , рассматриваемая как функция параметров  $\theta$ :  $U = U_0^{N-1} = {u(t_k), k = 0, 1, ..., N-1}$  - входной сигнал.

Для Гуровня сложности элементы ИМФ определяются следующим выражением [2, с. 70; 8, c.  $80$ ]:

$$
M_{ij}(U; \theta) = \sum_{k=0}^{N-1} \left\{ \text{sp} \left[ \frac{\partial H}{\partial \theta_{i}} C_{0} \left( \overline{x}_{A}(t_{k+1}) \overline{x}_{A}^{T}(t_{k+1}) + \Sigma_{A}(t_{k+1}) \right) C_{0}^{T} \frac{\partial H^{T}}{\partial \theta_{j}} B^{-1}(t_{k+1}) \right] + \right.
$$
  
+ 
$$
\text{sp} \left[ \frac{\partial H}{\partial \theta_{i}} C_{0} \left( \overline{x}_{A}(t_{k+1}) \overline{x}_{A}^{T}(t_{k+1}) + \Sigma_{A}(t_{k+1}) \right) C_{j}^{T} H^{T} B^{-1}(t_{k+1}) \right] + \left.
$$
  
+ 
$$
\text{sp} \left[ H C_{i} \left( \overline{x}_{A}(t_{k+1}) \overline{x}_{A}^{T}(t_{k+1}) + \Sigma_{A}(t_{k+1}) \right) C_{0}^{T} \frac{\partial H^{T}}{\partial \theta_{j}} B^{-1}(t_{k+1}) \right] + \left. \text{sp} \left[ H C_{i} \left( \overline{x}_{A}(t_{k+1}) \overline{x}_{A}^{T}(t_{k+1}) + \Sigma_{A}(t_{k+1}) \right) C_{j}^{T} H^{T} B^{-1}(t_{k+1}) \right] + \left. \text{sp} \left[ \frac{\partial B(t_{k+1})}{\partial \theta_{i}} B^{-1}(t_{k+1}) \frac{\partial B(t_{k+1})}{\partial \theta_{j}} B^{-1}(t_{k+1}) \right] \right], i, j = 1, 2, ..., s,
$$
  
(20)

где матрицы  $C_i = [\underbrace{0, ..., 0}_{i}, I, 0, ..., 0], i = 0, 1, ..., s$ , имеют размер  $n \times n(s+1)$ ; вектор  $\overline{x}_A(t_{k+1})$ 

размером  $n(s + 1)$  вычисляется в соответствии с выражением

$$
\overline{x}_{A}(t_{k+1}) = \begin{cases}\nF_{A}(t_{k})\overline{x}_{A}(t_{k}) + \Psi_{A}u(t_{k}), \text{ ecln } k = 1, 2, ..., N-1, \\
\frac{\partial F}{\partial \theta_{1}}\overline{x}(t_{0}) + F\frac{\partial \overline{x}(t_{0})}{\partial \theta_{1}} + \frac{\partial \Psi}{\partial \theta_{1}}u(t_{0}) \\
\vdots \\
\frac{\partial F}{\partial \theta_{s}}\overline{x}(t_{0}) + F\frac{\partial \overline{x}(t_{0})}{\partial \theta_{s}} + \frac{\partial \Psi}{\partial \theta_{s}}u(t_{0})\n\end{cases}, \text{ ecln } k = 0;
$$
\n(21)

матрица  $\Sigma_A(t_{k+1})$ размером  $n(s+1) \times n(s+1)$  находится по формуле

$$
\Sigma_A(t_{k+1}) = \begin{cases} F_A(t_k) \Sigma_A(t_k) F_A^{\mathrm{T}}(t_k) + K_A(t_k) B(t_k) K_A^{\mathrm{T}}(t_k), & \text{if } k = 1, 2, ..., N-1, \\ O, & \text{if } k = 0; \end{cases}
$$
(22)

$$
F_A(t_k) = \begin{bmatrix} F & 0 & \cdots & 0 \\ \frac{\partial F}{\partial \theta_1} - \tilde{K}(t_k) \frac{\partial H}{\partial \theta_1} & F - \tilde{K}(t_k)H & \cdots & 0 \\ \vdots & \vdots & \ddots & \vdots & \vdots & \vdots \\ \frac{\partial F}{\partial \theta_s} - \tilde{K}(t_k) \frac{\partial H}{\partial \theta_s} & 0 & \cdots & F - \tilde{K}(t_k)H \end{bmatrix};
$$
(23)  

$$
\Psi_A = \begin{bmatrix} \Psi \\ \frac{\partial \Psi}{\partial \theta_1} \\ \vdots \\ \frac{\partial \tilde{K}(t_k)}{\partial \theta_s} \end{bmatrix};
$$
(24)  

$$
K_A(t_k) = \begin{bmatrix} \tilde{K}(t_k) \\ \frac{\partial \tilde{K}(t_k)}{\partial \theta_1} \\ \vdots \\ \frac{\partial \tilde{K}(t_k)}{\partial \theta_s} \end{bmatrix};
$$
(25)  

$$
\tilde{K}(t_k) = FK(t_k);
$$
(26)

матрицы  $K(t_k)$  и  $B(t_k)$  вычисляются по уравнениям дискретного фильтра Калмана (см. лабораторную работу №1).

Для **II, III уровней сложности** элементы ИМФ определяются в соответствии с выражением

$$
M_{ij}(U; \theta) = \sum_{k=0}^{N-1} \left\{ \text{sp} \left[ \frac{\partial H}{\partial \theta_{i}} C_{0} x_{A} (t_{k+1}) x_{A}^{T} (t_{k+1}) C_{0}^{T} \frac{\partial H^{T}}{\partial \theta_{j}} R^{-1} \right] + \right. \\ \left. + \text{sp} \left[ \frac{\partial H}{\partial \theta_{i}} C_{0} x_{A} (t_{k+1}) x_{A}^{T} (t_{k+1}) C_{j}^{T} H^{T} R^{-1} \right] + \right. \\ \left. + \text{sp} \left[ H C_{i} x_{A} (t_{k+1}) x_{A}^{T} (t_{k+1}) C_{0}^{T} \frac{\partial H^{T}}{\partial \theta_{j}} R^{-1} \right] + \right. \\ \left. + \text{sp} \left[ H C_{i} x_{A} (t_{k+1}) x_{A}^{T} (t_{k+1}) C_{j}^{T} H^{T} R^{-1} \right] \right\} + \left. \left. + \frac{N}{2} \text{sp} \left[ \frac{\partial R}{\partial \theta_{i}} R^{-1} \frac{\partial R}{\partial \theta_{j}} R^{-1} \right], i, j = 1, 2, ..., s \right\}, \tag{27}
$$

где матрицы  $C_i = [\underbrace{0, ..., 0}_{i}, I, 0, ..., 0], i = 0, 1, ..., s,$  имеют размер  $n \times n(s+1)$ , вектор  $x_A(t_{k+1})$ размером  $n(s + 1)$  вычисляется в соответствии с выражением

$$
x_A(t_{k+1}) = \begin{cases} F_A x_A(t_k) + \Psi_A u(t_k), & \text{ecn} \in \mathbb{R} \setminus [0, 1], \quad N-1; \\ \frac{\partial F}{\partial \theta_1} x(t_0) + F \frac{\partial x(t_0)}{\partial \theta_1} + \frac{\partial \Psi}{\partial \theta_1} u(t_0) \\ \vdots & \vdots \\ \frac{\partial F}{\partial \theta_s} x(t_0) + F \frac{\partial x(t_0)}{\partial \theta_s} + \frac{\partial \Psi}{\partial \theta_s} u(t_0) \end{cases}, \quad \text{ecn} \in \mathbb{R} \quad (28)
$$

Здесь

$$
F_A = \begin{bmatrix} F & O & \cdots & O \\ \frac{\partial F}{\partial \theta_1} & F & \cdots & O \\ \vdots & \vdots & \ddots & \vdots \\ \frac{\partial F}{\partial \theta_s} & O & \cdots & F \end{bmatrix};\tag{29}
$$
\n
$$
\Psi_A = \begin{bmatrix} \Psi \\ \frac{\partial \Psi}{\partial \theta_1} \\ \vdots \\ \frac{\partial \Psi}{\partial \theta_s} \end{bmatrix}.
$$
\n
$$
(30)
$$

Приведенные выше аналитические выражения позволяют разработать алгоритмы вычисления ИМФ для математических моделей (1), (2) и (3), (4) при некотором фиксированном значении вектора оцениваемых параметров. Представим возможные варианты таких алгоритмов.

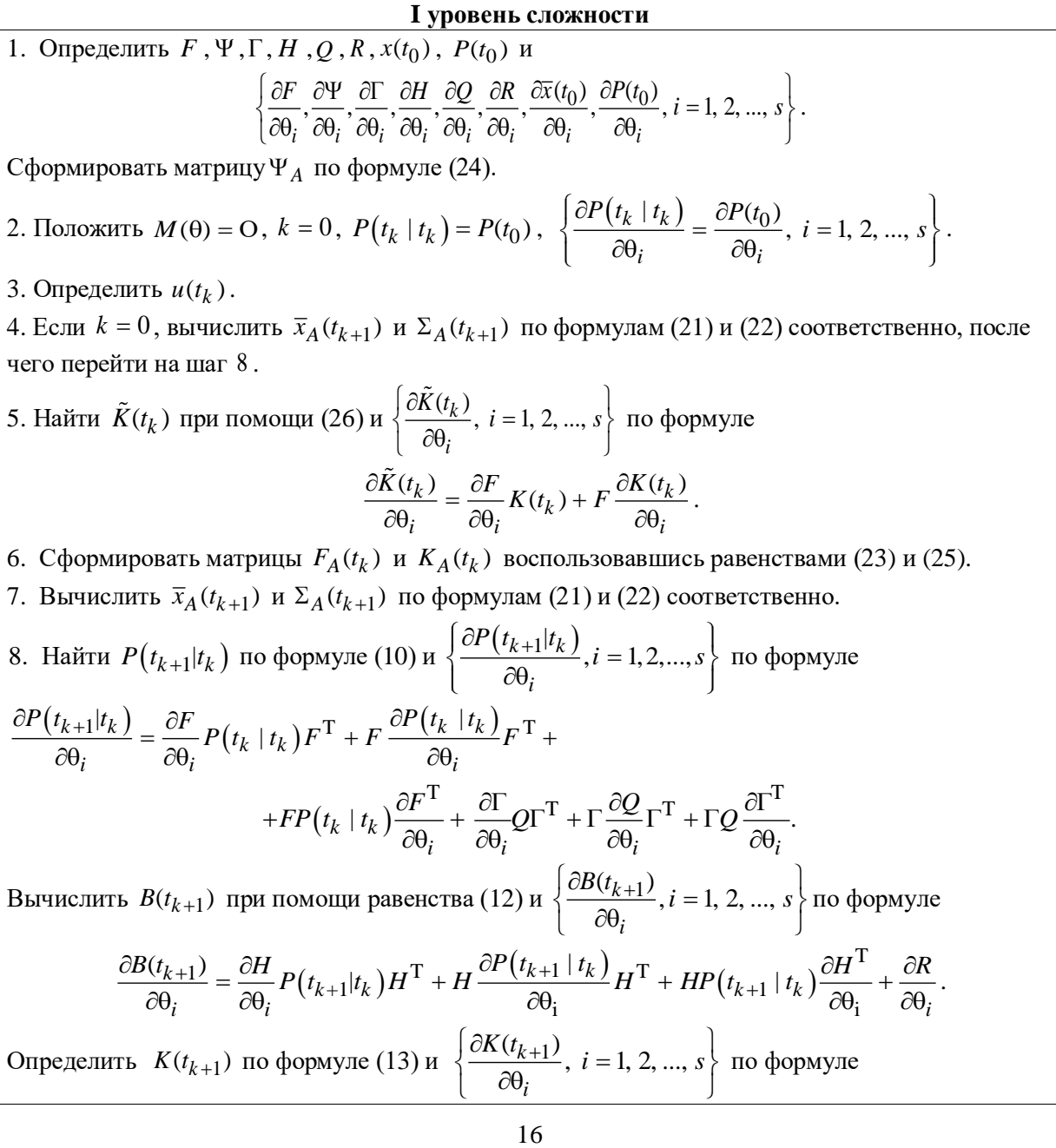

$$
\frac{\partial K(t_{k+1})}{\partial \theta_i} = \left[ \frac{\partial P(t_{k+1} | t_k)}{\partial \theta_i} H^{\mathrm{T}} + P(t_{k+1} | t_k) \frac{\partial H^{\mathrm{T}}}{\partial \theta_i} - P(t_{k+1} | t_k) H^{\mathrm{T}} B^{-1}(t_{k+1}) \frac{\partial B(t_{k+1})}{\partial \theta_i} \right] B^{-1}(t_{k+1}).
$$
  
Haŭru  $P(t_{k+1} | t_{k+1})$  no формyne (15)  $\mathbf{u} \left\{ \frac{\partial P(t_{k+1} | t_{k+1})}{\partial \theta_i}, i = 1, 2, ..., s \right\}$  no popmyne 
$$
\frac{\partial P(t_{k+1} | t_{k+1})}{\partial \theta_i} = \left[ I - K(t_{k+1}) H \right] \frac{\partial P(t_{k+1} | t_k)}{\partial \theta_i} - \left[ \frac{\partial K(t_{k+1})}{\partial \theta_i} H + K(t_{k+1}) \frac{\partial H}{\partial \theta_i} \right] P(t_{k+1} | t_k).
$$

9. Используя выражение (20), получить приращение  $\Delta M(\theta)$ , отвечающее текущему значению  $k$ .

10. Положить  $M(\theta) = M(\theta) + \Delta M(\theta)$ .

11. Увеличить  $k$  на единицу. Если  $k \le N-1$ , перейти на шаг 3. В противном случае закончить процесс.

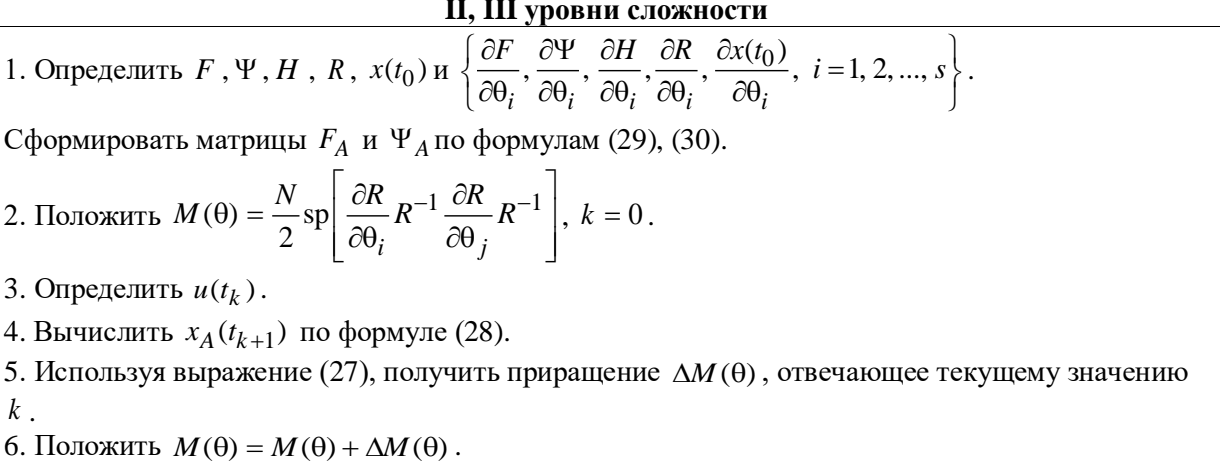

7. Увеличить  $k$  на единицу. Если  $k \le N-1$ , перейти на шаг 3. В противном случае закончить процесс.

# ЗАДАНИЕ НА ЛАБОРАТОРНУЮ РАБОТУ

- 1. В соответствии с выбранным уровнем сложности разработать программу вычисления ИМФ. Проверить правильность работы программы на специально подготовленном тестовом примере.
- 2. Вычислить ИМФ согласно варианту задания. Результаты привести в отчете.

## КОНТРОЛЬНЫЕ ВОПРОСЫ И ЗАДАНИЯ

- 1. Как будет выглядеть соотношение (20) в случае, когда неизвестные параметры  $\theta$  входят только в матрицы  $F$  и  $\Psi$ ?
- 2. Как будет выглядеть соотношение (27) в случае, когда неизвестные параметры  $\theta$  входят только в матрицы  $F$  и  $\Psi$ ?
- 3. Покажите, что для линейной стационарной модели (1), (2) с соответствующими априорными предположениями ИМФ с элементами (20) не зависит от входного сигнала в случае вхождения неизвестных параметров в элементы матриц  $Q$ ,  $R$  и  $P(t_0)$ .
- 4. Покажите, что для линейной стационарной модели (3), (4) с соответствующими априорными предположениями ИМФ с элементами (27) не зависит от входного сигнала в случае вхождения неизвестных параметров в элементы матрицы  $R$ .
- 5. Рассмотрим следующую одномерную линейную стационарную модель:

 $x(t_{k+1}) = \theta_1 x(t_k) + \theta_2 u(t_k) + w(t_k);$  $y(t_{k+1}) = x(t_{k+1}) + v(t_{k+1}), \quad k = 0, 1.$ 

Будем считать, что

$$
E[w(t_i)w(t_k)] = 0.1\delta_{ik} = Q\delta_{ik};
$$
  
\n
$$
E[v(t_{i+1})v(t_{k+1})] = 0.3\delta_{ik} = R\delta_{ik};
$$
  
\n
$$
E[x(t_0)] = 0 = \overline{x}(t_0), E[x^2(t_0)] = 0.1 = P(t_0).
$$
  
\nHencepeqctbehihjmin  
\n
$$
P(X(t_0) = 0) = \overline{x}(t_0), E[x^2(t_0)] = 0.1 = P(t_0).
$$

 $U^{\text{T}} = [u(t_0), u(t_1)] = [2, 2] \times \theta = [\theta_1, \theta_2] = [1, 1] \text{ MMD } M(\theta) = \begin{pmatrix} 8.35 & 12.31 \\ 12.31 & 27.70 \end{pmatrix}.$ 

6. Рассмотрим следующую модель с шумами в уравнениях измерения:

$$
x(t_{k+1}) = \theta_1 u_1(t_k) + \theta_2 u_2(t_k);
$$

$$
y(t_{k+1}) = x(t_{k+1}) + v(t_{k+1}), \quad k = 0, 1
$$

Будем считать, что

$$
E[v(t_{i+1})v(t_{k+1})] = 0.3\delta_{ik} = R\delta_{ik}.
$$

Непосредственными расчетами покажите, что модели ДЛЯ данной при  $U^{\text{T}} = [u_1(t_0), u_2(t_0), u_1(t_1), u_2(t_1)] = [2, 1, 1, 2] \text{ MMD } M(U; \theta) = M(U) = \begin{pmatrix} 16.67 & 13.33 \\ 13.33 & 16.67 \end{pmatrix}.$ 

# **ЛАБОРАТОРНАЯ РАБОТА № 3**

# **ВЫЧИСЛЕНИЕ ПРОИЗВОДНЫХ ИНФОРМАЦИОННОЙ МАТРИЦЫ ФИШЕРА ПО КОМПОНЕНТАМ ВХОДНОГО СИГНАЛА**

Данную лабораторную работу выполняют студенты, выбравшие задания **I и II уровней сложности**.

**Цель работы**: научиться вычислять производные ИМФ по компонентам входного сигнала.

#### **ОСНОВНЫЕ ТЕОРЕТИЧЕСКИЕ СВЕДЕНИЯ**

Для вычисления производных

$$
\frac{\partial M(U; \theta)}{\partial u_{\alpha}(t_{\beta})} = \left\| \frac{\partial M_{ij}(U; \theta)}{\partial u_{\alpha}(t_{\beta})} \right\|, \quad i, j = 1, 2, ..., s, \alpha = 1, 2, ..., r, \beta = 0, 1, ..., N - 1
$$

представим ИМФ в виде суммы двух слагаемых, первое из которых зависит от входного сигнала, а второе – нет:

$$
M(U; \theta) = W(U; \theta) + V(\theta).
$$

Таким образом,  $\frac{\partial M_{ij}(U;\theta)}{\partial U_{ij}(U;\theta)} = \frac{\partial W_{ij}(U;\theta)}{\partial U_{ij}(U;\theta)}$  $_{\alpha}(t_{\beta})$   $\partial u_{\alpha}(t_{\beta})$  $\frac{\partial M_{ij}(U;\theta)}{\partial u_{\alpha}(t_{\beta})} = \frac{\partial W_{ij}(U;\theta)}{\partial u_{\alpha}(t_{\beta})}$  $\partial M_{ij}(U;\theta)$   $\partial W_{ij}(U)$  $\frac{u_1(t_0)}{u_0(t_0)} = \frac{u_1(t_0)}{\partial u_0(t_0)}$ .

Для **I уровня сложности** производные ИМФ по компонентам входного сигнала вычисляются в соответствии с выражением [2, c. 77; 8, с. 81-82]

$$
\frac{\partial M_{ij}(U;\theta)}{\partial u_{\alpha}(t_{\beta})} = \sum_{k=0}^{N-1} \left\{ \text{sp} \left[ \frac{\partial H}{\partial \theta_{i}} C_{0} \left( \frac{\partial \overline{x}_{A}(t_{k+1})}{\partial u_{\alpha}(t_{\beta})} \overline{x}_{A}^{T}(t_{k+1}) + \overline{x}_{A}(t_{k+1}) \frac{\partial \overline{x}_{A}^{T}(t_{k+1})}{\partial u_{\alpha}(t_{\beta})} \right) C_{0}^{T} \frac{\partial H}{\partial \theta_{j}} B^{-1}(t_{k+1}) \right] + \right. \\
\left. + \text{sp} \left[ \frac{\partial H}{\partial \theta_{i}} C_{0} \left( \frac{\partial \overline{x}_{A}(t_{k+1})}{\partial u_{\alpha}(t_{\beta})} \overline{x}_{A}^{T}(t_{k+1}) + \overline{x}_{A}(t_{k+1}) \frac{\partial \overline{x}_{A}^{T}(t_{k+1})}{\partial u_{\alpha}(t_{\beta})} \right) C_{j}^{T} H^{T} B^{-1}(t_{k+1}) \right] + \right. \\
\left. + \text{sp} \left[ H C_{i} \left( \frac{\partial \overline{x}_{A}(t_{k+1})}{\partial u_{\alpha}(t_{\beta})} \overline{x}_{A}^{T}(t_{k+1}) + \overline{x}_{A}(t_{k+1}) \frac{\partial \overline{x}_{A}^{T}(t_{k+1})}{\partial u_{\alpha}(t_{\beta})} \right) C_{0}^{T} \frac{\partial H^{T}}{\partial \theta_{j}} B^{-1}(t_{k+1}) \right] + \right. \\
\left. + \text{sp} \left[ H C_{i} \left( \frac{\partial \overline{x}_{A}(t_{k+1})}{\partial u_{\alpha}(t_{\beta})} \overline{x}_{A}^{T}(t_{k+1}) + \overline{x}_{A}(t_{k+1}) \frac{\partial \overline{x}_{A}^{T}(t_{k+1})}{\partial u_{\alpha}(t_{\beta})} \right) C_{j}^{T} H^{T} B^{-1}(t_{k+1}) \right] \right\}.
$$
\n(31)

Производные  $\frac{\partial x_A(t_{k+1})}{\partial x_A(t_{k+1})}$  $(t_{\mathsf{R}})$ ┿ α Ψβ д д  $\mathbf{x}_A(t_k)$  $\frac{A^{k+1}}{u_{\alpha}(t_{\beta})}$  найдем при помощи равенства (21):

$$
\frac{\partial \overline{x}_A(t_{k+1})}{\partial u_\alpha(t_\beta)} = \begin{cases} F_A(t_k) \frac{\partial \overline{x}_A(t_k)}{\partial u_\alpha(t_\beta)} + \Psi_A \frac{\partial u(t_k)}{\partial u_\alpha(t_\beta)}, & \text{ecm } k = 1, 2, ..., N-1; \\ \Psi_A \frac{\partial u(t_0)}{\partial u_\alpha(t_\beta)}, & \text{ecm } k = 0. \end{cases}
$$
\n(32)

Заметим, что

$$
\Psi_A \frac{\partial u(t_k)}{\partial u_\alpha(t_\beta)} = \begin{cases} \Psi_A \begin{bmatrix} 0 \\ 0 \\ 1 \\ 0 \\ 0 \end{bmatrix} \leftarrow \alpha \\ \begin{bmatrix} 0 \\ 0 \\ 1 \\ 0 \end{bmatrix} \leftarrow \alpha \\ \begin{bmatrix} (\Psi_A)_{1\alpha} \\ (\Psi_A)_{2\alpha} \\ \dots \\ (\Psi_A)_{n(s+1)\alpha} \end{bmatrix}, \text{ecm } \beta = k, \\ 0, \text{ecm } \beta \neq k. \end{cases}
$$
(33)

В случае П уровня сложности производные ИМФ по компонентам входного сигнала примут следующий вид:

$$
\frac{\partial M_{ij}(U;\theta)}{\partial u_{\alpha}(t_{\beta})} = \sum_{k=0}^{N-1} \left\{ \text{sp} \left[ \frac{\partial H}{\partial \theta_{i}} C_{0} \left( \frac{\partial x_{A}(t_{k+1})}{\partial u_{\alpha}(t_{\beta})} x_{A}^{T}(t_{k+1}) + x_{A}(t_{k+1}) \frac{\partial x_{A}^{T}(t_{k+1})}{\partial u_{\alpha}(t_{\beta})} \right) C_{0}^{T} \frac{\partial H^{T}}{\partial \theta_{j}} R^{-1} \right] + \left. + \text{sp} \left[ \frac{\partial H}{\partial \theta_{i}} C_{0} \left( \frac{\partial x_{A}(t_{k+1})}{\partial u_{\alpha}(t_{\beta})} x_{A}^{T}(t_{k+1}) + x_{A}(t_{k+1}) \frac{\partial x_{A}^{T}(t_{k+1})}{\partial u_{\alpha}(t_{\beta})} \right) C_{j}^{T} H^{T} R^{-1} \right] + \left. + \text{sp} \left[ H C_{i} \left( \frac{\partial x_{A}(t_{k+1})}{\partial u_{\alpha}(t_{\beta})} x_{A}^{T}(t_{k+1}) + x_{A}(t_{k+1}) \frac{\partial x_{A}^{T}(t_{k+1})}{\partial u_{\alpha}(t_{\beta})} \right) C_{0}^{T} \frac{\partial H^{T}}{\partial \theta_{j}} R^{-1} \right] + \left. + \text{sp} \left[ H C_{i} \left( \frac{\partial x_{A}(t_{k+1})}{\partial u_{\alpha}(t_{\beta})} x_{A}^{T}(t_{k+1}) + x_{A}(t_{k+1}) \frac{\partial x_{A}^{T}(t_{k+1})}{\partial u_{\alpha}(t_{\beta})} \right) C_{j}^{T} H^{T} R^{-1} \right] \right\}.
$$
\n(34)

Производные  $\frac{\partial x_A(t_{k+1})}{\partial u_\alpha(t_\beta)}$  найдем при помощи равенства (28):

 $\overline{a}$ 

$$
\frac{\partial x_A(t_{k+1})}{\partial u_{\alpha}(t_{\beta})} = \begin{cases} F_A \frac{\partial x_A(t_k)}{\partial u_{\alpha}(t_{\beta})} + \Psi_A \frac{\partial u(t_k)}{\partial u_{\alpha}(t_{\beta})}, & \text{ecm } k = 1, 2, ..., N-1; \\ \Psi_A \frac{\partial u(t_0)}{\partial u_{\alpha}(t_{\beta})}, & \text{ecm } k = 0. \end{cases}
$$
(35)

При этом

$$
\Psi_A \frac{\partial u(t_k)}{\partial u_\alpha(t_\beta)} = \begin{cases} 0 \\ \Psi_A \begin{bmatrix} 0 \\ 0 \\ 1 \\ 0 \\ \vdots \\ 0 \end{bmatrix} \leftarrow \alpha \\ \begin{bmatrix} (\Psi_A)_{1\alpha} \\ (\Psi_A)_{2\alpha} \\ \vdots \\ (\Psi_A)_{n(s+1)\alpha} \end{bmatrix}, \text{ecm } \beta = k, \\ 0, \text{ecm } \beta \neq k. \end{cases}
$$
(36)

Приведенные выше аналитические выражения позволяют разработать алгоритмы вычисления производных ИМФ по компонентам входного сигнала для математических моделей (1), (2) и (3), (4) при некотором фиксированном значении вектора оцениваемых параметров. Представим возможные варианты таких алгоритмов.

**І уровень сложности** 1. Определить  $F, \Psi, \Gamma, H, Q, R, x(t_0), P(t_0)$  и  $\left\{\frac{\partial F}{\partial \theta_{\alpha}}, \frac{\partial \Psi}{\partial \theta_{\alpha}}, \frac{\partial \Gamma}{\partial \theta_{\alpha}}, \frac{\partial H}{\partial \theta_{\alpha}}, \frac{\partial Q}{\partial \theta_{\alpha}}, \frac{\partial R}{\partial \theta_{\alpha}}, \frac{\partial \overline{x}(t_0)}{\partial \theta_{\alpha}}, \alpha = 1, 2, ..., s\right\}.$ Сформировать матрицу  $\Psi_A$  по формуле (24). 2. Положить  $\left\{\frac{\partial M(U; \theta)}{\partial u_{\alpha}(t_{\beta})} = 0, \ \beta = 0, 1, ..., N-1, \ \alpha = 1, 2, ..., r\right\}, \ k = 0, P(t_k | t_k) = P(t_0).$ 3. Определить  $u(t_k)$ . 4. Если  $k = 0$ , вычислить  $\bar{x}_A(t_{k+1})$  по формуле (21), после чего перейти на шаг8. 5. Найти  $\tilde{K}(t_k)$  по формуле (26). 6. Сформировать матрицу  $F_A(t_k)$ , воспользовавшись равенством (23). 7. Вычислить  $\bar{x}_A(t_{k+1})$  по формуле (21). 8. Найти  $P(t_{k+1}|t_k)$ ,  $B(t_{k+1})$ ,  $K(t_{k+1})$ ,  $P(t_{k+1}|t_{k+1})$ , используя соотношения (10), (12), (13),  $(15)$ . 9. Положить  $\beta = 0$ . 10. Если  $k = 0$ , вычислить  $\left\{ \Psi_A \frac{\partial u(t_k)}{\partial u_\alpha(t_k)}, \frac{\partial \overline{x}_A(t_{k+1})}{\partial u_\alpha(t_k)}, \alpha = 1, 2, ..., r \right\}$  при помощи равенств (32), (33) и перейти на шаг 13. 11. Сформировать  $\left\{\Psi_A \frac{\partial u(t_k)}{\partial u_{\alpha}(t_R)}, \alpha = 1, 2, ..., r\right\}$ , применяя выражение (33). 12. Вычислить  $\left\{\frac{\partial \overline{x}_A(t_{k+1})}{\partial u_{\infty}(t_0)}, \alpha = 1, 2, ..., r\right\}$  по формуле (32). 13. Используя выражение (31), получить приращения  $\left\{\Delta \frac{\partial M(U;\theta)}{\partial u_{\alpha}(t_0)}, \alpha = 1, 2, ..., r \right\},$ отвечающие текущим значениям  $\beta$  и  $k$ . 14. Положить  $\frac{\partial M(U;\theta)}{\partial u_{\alpha}(t_{\beta})} = \frac{\partial M(U;\theta)}{\partial u_{\alpha}(t_{\beta})} + \Delta \frac{\partial M(U;\theta)}{\partial u_{\alpha}(t_{\beta})}, \ \alpha = 1, 2, ..., r.$ 15. Увеличить  $\beta$  на единицу. Если  $\beta \leq N-1$ , перейти на шаг 10. 16. Увеличить к на единицу. Если  $k \le N - 1$ , перейти на шаг 3. В противном случае закончить процесс. **II УРОВЕНЬ СЛОЖНОСТИ**<br>1. Определить F, Ψ, H, R,  $x(t_0)$  и  $\left\{\frac{\partial F}{\partial \theta_{\alpha}}, \frac{\partial \Psi}{\partial \theta_{\alpha}}, \frac{\partial H}{\partial \theta_{\alpha}}, \frac{\partial R}{\partial \theta_{\alpha}}, \frac{\partial x(t_0)}{\partial \theta_{\alpha}}, \alpha = 1, 2, ..., s\right\}.$ Сформировать матрицы  $F_A$  и  $\Psi_A$  по формулам (29), (30). 2. Положить  $\left\{\frac{\partial M(U;\theta)}{\partial u_{\alpha}(t_{\beta})} = 0, \ \beta = 0, 1, ..., N-1, \ \alpha = 1, 2, ..., r\right\}, k = 0.$ 3. Определить  $u(t_k)$ . 4. Вычислить  $x_A(t_{k+1})$  по формуле (28). 5. Положить  $\beta = 0$ .

6. Вычислить 
$$
\left\{\Psi_A \frac{\partial u(t_k)}{\partial u_{\alpha}(t_{\beta})}, \frac{\partial x_A(t_{k+1})}{\partial u_{\alpha}(t_{\beta})}, \alpha = 1, 2, ..., r\right\}
$$
при помоци равенств (35), (36).

7. Используя выражение (34), получить приращения 
$$
\left\{\Delta \frac{\partial M(U; \theta)}{\partial u_{\alpha}(t_{\beta})}, \alpha = 1, 2, ..., r \right\},\right\}
$$

отвечающие техуции значениям β *и k*.  
8. Положить 
$$
\frac{\partial M(U; \theta)}{\partial u_{\alpha}(t_{\beta})} = \frac{\partial M(U; \theta)}{\partial u_{\alpha}(t_{\beta})} + \Delta \frac{\partial M(U; \theta)}{\partial u_{\alpha}(t_{\beta})}, \ \alpha = 1, 2, ..., r.
$$

9. Увеличить β на единицу. Если β ≤  $N-1$ , перейти на шаг б.

10. Увеличить *k* на единицу. Если  $k \leq N - 1$ , перейти на шаг 3. В противном случае закончить процесс.

# **ЗАДАНИЕ НА ЛАБОРАТОРНУЮ РАБОТУ**

- 1. В соответствии с выбранным уровнем сложности разработать программу вычисления производных ИМФ по компонентам входного сигнала. Проверить правильность работы программы на специально подготовленном тестовом примере.
- 2. Вычислить производные ИМФ по компонентам входного сигнала согласно варианту задания. Результаты привести в отчете.

# **КОНТРОЛЬНЫЕ ВОПРОСЫ И ЗАДАНИЯ**

- 1. Как будет выглядеть соотношение  $(31)$  в случае, когда неизвестные параметры  $\theta$  входят только в матрицы  $F$  и  $\Psi$ ?
- 2. Как будет выглядеть соотношение (34) в случае, когда неизвестные параметры входят только в матрицы  $F$  и  $\Psi$ ?
- 3. Как будут выглядеть элементы матрицы  $W(U; \theta)$  в разложении  $M(U; \theta)$  из соотношения (20) на сумму двух слагаемых?
- 4. Как будут выглядеть элементы матрицы  $V(\theta)$  в разложении  $M(U; \theta)$  из (20) на сумму двух слагаемых?
- 5. Как будут выглядеть элементы матрицы  $W(U; \theta)$  в разложении  $M(U; \theta)$  из соотношения (27) на сумму двух слагаемых?
- 6. Как будут выглядеть элементы матрицы  $V(\theta)$  в разложении  $M(U; \theta)$  из (27) на сумму двух слагаемых?
- 7. Непосредственными расчетами покажите, что для модели из задания 5 к лабораторной работе №2 при  $U^{\text{T}} = [u(t_0), u(t_1)] = [2, 2]$  и  $\theta = [\theta_1, \theta_2] = [1, 1]$  производные ИМФ таковы:

$$
\frac{\partial M(U; \theta)}{\partial u(t_0)} = \begin{pmatrix} 7.70 & 8.47 \\ 8.47 & 15.38 \end{pmatrix}; \quad \frac{\partial M(U; \theta)}{\partial u(t_1)} = \begin{pmatrix} 0 & 3.85 \\ 3.85 & 12.31 \end{pmatrix}.
$$

8. Непосредственными расчетами покажите, что для модели из задания 6 к лабораторной работе  $\mathbb{N}$ 2 при  $\textit{U}^{\textrm{T}}=[\textit{u}_1(t_0), \textit{u}_2(t_0), \textit{u}_1(t_1), \textit{u}_2(t_1)]=$ [2, 1, 1, 2] производные ИМФ таковы:

$$
\frac{\partial M(U)}{\partial u_1(t_0)} = \begin{pmatrix} 13.33 & 3.33 \\ 3.33 & 0 \end{pmatrix}; \quad \frac{\partial M(U)}{\partial u_2(t_0)} = \begin{pmatrix} 0 & 6.66 \\ 6.66 & 6.66 \end{pmatrix};
$$

$$
\frac{\partial M(U)}{\partial u_1(t_1)} = \begin{pmatrix} 6.66 & 6.66 \\ 6.66 & 0 \end{pmatrix}; \quad \frac{\partial M(U)}{\partial u_2(t_1)} = \begin{pmatrix} 0 & 3.33 \\ 3.33 & 13.33 \end{pmatrix}.
$$

#### **ЛАБОРАТОРНАЯ РАБОТА № 4**

#### **ПРЯМАЯ ПРОЦЕДУРА СИНТЕЗА НЕПРЕРЫВНЫХ A- И D- ОПТИМАЛЬНЫХ ПЛАНОВ**

**Цель работы**: научиться применять прямую процедуру при построении непрерывных A- и Dоптимальных планов.

#### **ОСНОВНЫЕ ТЕОРЕТИЧЕСКИЕ СВЕДЕНИЯ**

Под непрерывным нормированным планом эксперимента условимся понимать совокупность величин

$$
\xi = \begin{cases} U_1, U_2, \dots, U_q \\ p_1, p_2, \dots, p_q \end{cases}, \ p_i \ge 0, \ \sum_{i=1}^q p_i = 1, \ U_i \in \Omega_U, \ i = 1, \ 2, \ \dots, q. \tag{37}
$$

При этом каждая точка спектра плана представляет собой последовательность импульсов, «развернутую во времени», т.е.

$$
U_i = \begin{bmatrix} u^i(t_0) \\ u^i(t_1) \\ \dots \\ u^i(t_{N-1}) \end{bmatrix}
$$

Замкнутое ограниченное множество  $\Omega_U$  представляет собой область допустимых входных сигналов.

Нормированная информационная матрица плана (37) определяется соотношением

.

$$
M(\xi) = \sum_{i=1}^{q} p_i M(U_i; \theta),
$$
\n(38)

где  $M(U_i; \theta) - M M \Phi$  точек спектра плана, вычисляемые для каждого значения  $i$  в соответствии с равенствами (20) или (27).

План & называется *А-оптимальным*, если его дисперсионная матрица имеет наименьший след, т. е.

$$
\xi^* = \arg\min_{\xi \in \Omega_{\xi}} s p M^{-1}(\xi). \tag{39}
$$

*А-*оптимальный план позволяет найти оценки неизвестных параметров с минимальной средней дисперсией. При этом эллипсоид рассеивания имеет минимальную сумму квадратов длин осей и наименьшую длину диагоналей параллелепипеда, описанного около этого эллипсоида.

План \* называется *D-оптимальным*, если

$$
\text{OPT}^{\text{OPT}}_{\xi} = \arg \max_{\xi \in \Omega_{\xi}} \det M(\xi) = \arg \min_{\xi \in \Omega_{\xi}} \left[ -\ln \det M(\xi) \right]. \tag{40}
$$

Для *D-*оптимального плана объем эллипсоида рассеивания оценок параметров наименьший.

Соотношения (39) и (40) можно объединить более общей формулой

$$
\xi^* = \arg\min_{\xi \in \Omega_{\xi}} X\left[M(\xi)\right] \tag{41}
$$

Прямой подход предполагает непосредственное решение задачи (41) различными численными методами оптимизации. Для него характерны многоэкстремальность, большая размерность пространства варьируемых переменных и высокая скоростью сходимости на начальных этапах.

Остановимся на следующем варианте прямой процедуры [2, с. 31-33; 8, с. 19-20] на базе метода последовательного квадратичного программирования (значения параметров  $X[M(\xi)]$ ,  $\mu(U, \xi)$ , η представлены в таблице 1).

Шаг 1. Зададим начальный невырожденный план

$$
\xi_{0} = \begin{cases} U_1^0, U_2^0, ..., U_q^0, \\ p_1^0, p_2^0, ..., p_q^0 \end{cases}, \quad U_i^0 \in \Omega_U, \quad p_i^0 = \frac{1}{q}, \quad i = 1, 2, ..., q,
$$

в котором  $q = \frac{s(s+1)}{2} + 1$ , s – количество неизвестных параметров. Вычислим информационные матрицы  $M(U_i^0)$  одноточечных планов для  $i = 1, 2, ..., q$  и по формуле (38) информационную матрицу всего плана  $\xi_0$ . Положим  $k = 0$ . Шаг 2. Считая веса  $p_1^k$ ,  $p_2^k$ , ...,  $p_q^k$  фиксированными, для задачи

$$
X\big[M(\xi_k)\big] \to \min_{U_1^k, ..., U_a^k} , U_i^k \in \Omega_U, \ \ i = 1, 2, ..., q,
$$

выполним одну итерацию метода последовательного квадратичного программирования. Составим план

$$
\overline{\xi}_k = \begin{cases} U_1^{k+1}, U_2^{k+1}, ..., U_q^{k+1} \\ p_1^k, p_2^k, ..., p_q^k \end{cases},
$$

где  $U_i^{k+1}$  – точки, найденные на шаге 2, и вычислим  $M(U_i^{k+1})$ ,  $i = 1, 2, ..., q$ . Шаг 3. Зафиксируем точки спектра полученного плана и для задачи

$$
X\left[M\left(\overline{\xi}_{k}\right)\right] \to \min_{p_{1}^{k}, p_{2}^{k}, \dots, p_{q}^{k}} \sum_{i=1}^{q} p_{i}^{k} = 1, p_{i}^{k} \geq 0, i = 1, 2, \dots, q,
$$

выполним одну итерацию метода последовательного квадратичного программирования. Составим план

$$
\xi_{k+1} = \begin{cases} U_1^{k+1}, U_2^{k+1}, ..., U_q^{k+1} \\ p_1^{k+1}, p_2^{k+1}, ..., p_q^{k+1} \end{cases}.
$$

Шаг 4. Если для малого положительного числа  $\delta$  выполняется неравенство

$$
\sum_{i=1}^{q} \left| \left\| U_i^{k+1} - U_i^k \right\|^2 + \left( p_i^{k+1} - p_i^k \right)^2 \right| \le \delta,
$$

перейдем на шаг 5, в противном случае для  $k = k + 1$  повторим шаги 2 и 3. Шаг 5. Проверим необходимое условие оптимальности плана

$$
\left|\mu\left(U_i^{k+1}, \xi_{k+1}\right) - \eta\right| \le \delta, \ i = 1, 2, ..., q.
$$

Если требуемое условие оптимальности выполняется, закончим процесс. В противном случае повторим все сначала, скорректировав начальный план  $\xi_0$ .

Таблица 1. Соответствие значений параметров процедуры критериям оптимальности

|                 | Параметры          |                                         |                   |  |
|-----------------|--------------------|-----------------------------------------|-------------------|--|
| Критерий        | $X[M(\xi)]$        | μ[U, ξ]                                 | η                 |  |
| А-оптимальности | $spM^{-1}(\xi)$    | $\text{sp}\left[M^{-2}(\xi)M(U)\right]$ | $spM^{-1}(\xi^*)$ |  |
| D-оптимальности | $-\ln \det M(\xi)$ | $sp[M^{-1}(\xi)M(U)]$                   | S                 |  |

Подчеркнем, что выполнение шагов 2 и 3 прямой процедуры для I и II уровней сложности предполагает вычисление градиентов

$$
\nabla_U X\left[M(\xi)\right] = \left\| \frac{\partial X\left[M(\xi)\right]}{\partial u^i_{\alpha}(t_{\beta})} \right\| \le \nabla_P X\left[M(\xi)\right] = \left\| \frac{\partial X\left[M(\xi)\right]}{\partial p_i} \right\|
$$

по аналитическим формулам.

Для критерия А-оптимальности

$$
\frac{\partial X\left[M\left(\xi\right)\right]}{\partial u_{\alpha}^{i}\left(t_{\beta}\right)} = -p_{i}sp\left[M^{-2}\left(\xi\right)\frac{\partial M\left(U_{i}\right)}{\partial u_{\alpha}^{i}\left(t_{\beta}\right)}\right];
$$
\n
$$
\frac{\partial X\left[M\left(\xi\right)\right]}{\partial p_{i}} = -sp\left[M^{-2}\left(\xi\right)M\left(U_{i}\right)\right].
$$

В случае критерия D-оптимальности

$$
\frac{\partial X\left[M\left(\xi\right)\right]}{\partial u_{\alpha}^{i}\left(t_{\beta}\right)} = -p_{i}sp\left[M^{-1}\left(\xi\right)\frac{\partial M\left(U_{i}\right)}{\partial u_{\alpha}^{i}\left(t_{\beta}\right)}\right];
$$
\n
$$
\frac{\partial X\left[M\left(\xi\right)\right]}{\partial p_{i}} = -sp\left[M^{-1}\left(\xi\right)M\left(U_{i}\right)\right].
$$

Таким образом, применение прямой процедуры синтеза непрерывных А-или D-оптимальных планов предполагает вычисление ИМФ для всех уровней сложности (лабораторная работа №2). Для І и II уровней сложности необходимо дополнительно вычислять производные ИМФ по компонентам входных сигналов (лабораторная работа №3).

# ЗАДАНИЕ НА ЛАБОРАТОРНУЮ РАБОТУ

- 1. В соответствии с выбранным уровнем сложности разработать программы вычисления критериев А- и D-оптимальности. Студентам, выбравшим I и II уровни сложности, дополнительно подготовить программы вычисления градиентов критериев оптимальности.
- 2. Реализовать прямые процедуры построения А- и D- оптимальных входных сигналов (I и II уровни сложности предполагают реализацию градиентных процедур).
- 3. Для каждого критерия оптимальности построить оптимальные планы эксперимента согласно варианту задания. Результаты вычислений свести в следующую таблицу:

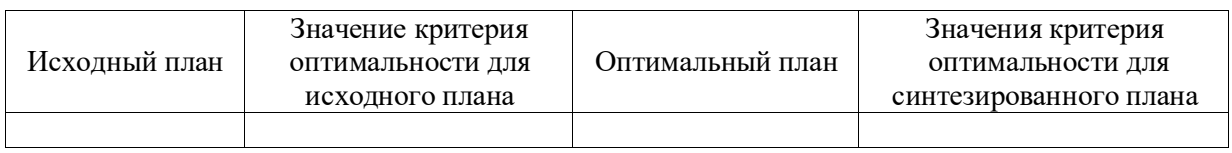

# **КОНТРОЛЬНЫЕ ВОПРОСЫ И ЗАДАНИЯ**

- 1. Для модельной структуры из задания 5 к лабораторной работе №2 при  $R = 0.3$ ,  $P(t_0) = 0.1$ ,  $\theta = [\theta_1, \theta_2] = [1, 1]$  и  $\Omega_U = \left\{ U \in R^2 \mid 1 \le u(t_k) \le 2, k = 0, 1 \right\}$  постройте с помощью прямой процедуры *A*-оптимальные планы эксперимента, полагая последовательно  $Q = 0; 0.1; 1; 10; 100$ .
- 2. Для модельной структуры из задания 5 к лабораторной работе №2 при  $R = 0.3$ ,  $P(t_0) = 0.1$ ,  $\theta = [\theta_1, \theta_2] = [1, 1]$  и  $\Omega_U = \left\{ U \in R^2 \mid 1 \le u(t_k) \le 2, k = 0, 1 \right\}$  постройте с помощью прямой процедуры D-оптимальные планы эксперимента, полагая последовательно  $\mathcal{Q}$  = 0; 0.1; 1; 10; 100 .
- 3. Влияет ли интенсивность шумов системы на результат планирования? Если да, то как это можно объяснить?
- 4. Для модельной структуры из задания 6 к лабораторной работе №2 при R = 0.3 и Для модельной структуры из задания 6 к лабораторной работе №2 при  $R = 0.3$  и<br> $\Omega_U = \left\{ U \in R^4 \mid 1 \le u_i(t_k) \le 2, i = 1, 2, k = 0,1 \right\}$  постройте с помощью прямой процедуры A- и Dоптимальны планы эксперимента.

# **ЛАБОРАТОРНАЯ РАБОТА № 5**

## **ДВОЙСТВЕННАЯ ПРОЦЕДУРА ПОСТРОЕНИЯ НЕПРЕРЫВНЫХ A- И D- ОПТИМАЛЬНЫХ ПЛАНОВ**

**Цель работы**: научиться применять двойственную процедуру при синтезе непрерывных A- и D-оптимальных планов.

# **ОСНОВНЫЕ ТЕОРЕТИЧЕСКИЕ СВЕДЕНИЯ**

Двойственный подход к построению непрерывных A- и D-оптимальных основан на обобщенной теореме эквивалентности [2, c. 24; 8, с. 10-11]. В этом случае рассматриваемая задача уже не будет задачей выпуклого программирования, но размерность пространства варьируемых параметров и в целом скорость сходимости здесь будет ниже, чем при прямом подходе. Остановимся на следующей **двойственной процедуре** [2, c. 33-34; 8, с. 22] построения непрерывных оптимальных планов (значения параметров  $X[M(\xi)]$ ,  $\mu(U,\xi)$ ,  $\eta$  представлены в таблице 1 из лабораторной работы №4).

Шаг 1. Зададим начальный невырожденный план  $\xi_0$  и по формуле (38) вычислим нормированную матрицу  $M(\xi_0)$  плана. Положим  $k=0$  . Шаг 2. Найдем локальный максимум

$$
U^k = \arg\max_{U \in \Omega_U} \mu(U, \xi_k)
$$

методом последовательного квадратичного программирования. Если окажется, что для малого положительного числа δ выполняется  $\left|\mu\big(U^k,\xi_k\big)-\eta\right|\leq\delta,$  закончим процесс. Если  $\mu\big(U^k,\xi_k\big)$ > η, перейдем к шагу 3. В противном случае будем искать новый локальный максимум. Шаг 3. Вычислим *k* по формуле

$$
\tau_k = \arg\min_{0 \leq \tau \leq 1} X \Big[ M \Big( \xi_{k+1}^{\tau} \Big) \Big].
$$

Здесь

$$
\xi_{k+1}^{\tau} = (1-\tau)\xi_k + \tau \xi(U^k),
$$

где  $\xi(U^k)$  – одноточечный план, размещенный в точке  $U^k$  . Шаг 4. Составим план

$$
\xi_{k+1} = (1 - \tau_k)\xi_k + \tau_k \xi(U^k),
$$

произведем его «очистку» в соответствии с рекомендациями из [9, с.116-117] положим  $k = k + 1$  и перейдем на шаг 2.

Отметим, что выполнение шага 2 двойственной процедуры для **I** и **II уровней сложности** предполагает вычисление градиента  $\ddot{\phantom{a}}$ 

$$
\nabla_U \mu(U, \xi) = \left\| \frac{\partial \mu(U, \xi)}{\partial u_{\alpha}(t_{\beta})} \right\|
$$

по аналитическим формулам.

Для критерия *А*-оптимальности

$$
\frac{\partial \mu(U,\xi)}{\partial u_{\alpha}(t_{\beta})} = \text{sp}\left[M^{-2}(\xi) \frac{\partial M(U)}{\partial u_{\alpha}(t_{\beta})}\right].
$$

В случае критерия *D*-оптимальности

$$
\frac{\partial \mu(U, \xi)}{\partial u_{\alpha}(t_{\beta})} = \text{sp}\left[M^{-1}(\xi) \frac{\partial M(U)}{\partial u_{\alpha}(t_{\beta})}\right]
$$

Таким образом, применение двойственной процедуры синтеза непрерывных А- или Dоптимальных планов предполагает вычисление ИМФ для всех уровней сложности (лабораторная работа №2). Для I и II уровней сложности необходимо дополнительно вычислять производные ИМФ по компонентам входного сигнала (лабораторная работа №3).

# ЗАДАНИЕ НА ЛАБОРАТОРНУЮ РАБОТУ

- 1. В соответствии с выбранным уровнем сложности реализовать двойственную процедуру построения непрерывных А- и D-оптимальных планов. Студентам, выбравшим I и II уровни сложности, дополнительно подготовить программы вычисления соответствующих градиентов.
- 2. Для каждого критерия оптимальности построить оптимальные планы эксперимента согласно варианту задания. Результаты вычислений свести в следующую таблицу:

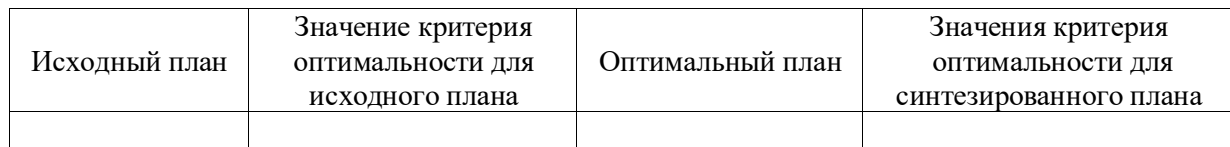

# КОНТРОЛЬНЫЕ ВОПРОСЫ И ЗАДАНИЯ

- 1. В чем заключается обобщенная теорема эквивалентности?
- 2. Непосредственными вычислениями убедитесь в том, что для модели из задания 5 к лабораторной работе №2 градиент критерия D-оптимальности равен

$$
\nabla_U \mu(U, \xi) = \begin{bmatrix} \frac{\partial \mu(U, \xi)}{\partial u(t_0)} \\ \frac{\partial \mu(U, \xi)}{\partial u(t_1)} \end{bmatrix} = \begin{bmatrix} -1.67 \\ -0.10 \end{bmatrix}.
$$

- 3. Для модельной структуры из задания 5 к лабораторной работе №2 при  $R = 0.3$ ,  $P(t_0) = 0.1$ ,  $\theta = [\theta_1, \theta_2] = [1,1]$  и  $\Omega_U = \left\{ U \in R^2 \mid 1 \le u(t_k) \le 2, k = 0,1 \right\}$  постройте с помощью двойственной процедуры А-оптимальные планы эксперимента, полагая последовательно  $Q = 0$ ; 0.1; 1; 10; 100.
- 4. Для модельной структуры из задания 5 к лабораторной работе №2 при  $R = 0.3$ ,  $P(t_0) = 0.1$ ,  $\theta = [\theta_1, \theta_2] = [1,1]$  и  $\Omega_U = \left\{ U \in R^2 \mid 1 \le u(t_k) \le 2, k = 0,1 \right\}$  постройте с помощью двойственной процедуры D-оптимальные планы эксперимента, полагая последовательно  $Q = 0$ ; 0.1; 1; 10; 100.
- 5. Для модельной структуры из задания 6 к лабораторной работе №2 при  $R = 0.3$  и  $\Omega_U = \left\{ U \in R^4 \mid 1 \le u_i(t_k) \le 2, i = 1, 2, k = 0, 1 \right\}$  постройте с помощью двойственной процедуры А- и D- оптимальны планы эксперимента.

#### **ЛАБОРАТОРНАЯ РАБОТА № 6**

#### **АКТИВНАЯ ПАРАМЕТРИЧЕСКАЯ ИДЕНТИФИКАЦИЯ**

**Цель работы**: научиться применять процедуру активной параметрической идентификации.

#### **ОСНОВНЫЕ ТЕОРЕТИЧЕСКИЕ СВЕДЕНИЯ**

Процедура активной идентификации систем с предварительно выбранной модельной структурой предполагает выполнение следующих этапов [2, c.12-13; 3, c.9]:

- 1) вычисление оценок неизвестных параметров по некоторому плану идентификационного эксперимента (5);
- 2) синтез на основе полученных оценок непрерывного оптимального плана эксперимента (41) и «округление» его до дискретного;
- 3) пересчет оценок неизвестных параметров по синтезированному плану идентификационного эксперимента.

Первый и третий этапы процедуры осуществляются по материалам лабораторной работы №1.

На втором этапе используются лабораторные работы №№ 2-5. В связи с тем, что прямая и двойственная процедуры построения A- и D-оптимальных планов обладают своими достоинствами и недостатками, представляется целесообразным применение комбинированной процедуры синтеза, в которой на начальных этапах (для улучшения начального приближения) выполняется прямая процедура, а затем (для уточнения полученного плана) - двойственная.

Для «округления» непрерывного плана

$$
\xi^* = \begin{cases} U_1^*, U_2^*, ..., U_q^* \\ p_1^*, p_2^*, ..., p_q^* \end{cases}, \sum_{i=1}^q p_i^* = 1, p_i^* \ge 0, U_i^* \in \Omega_U, i = 1, 2, ..., q
$$

до дискретного можно воспользоваться следующим алгоритмом [10, с. 134].

Шаг 1. Вычислим числа  $\sigma'_i$  и  $\sigma''_i$  по формулам

$$
\sigma'_{i} = \left\lceil (v - q)p_{i}^{*} \right\rceil; \quad \sigma''_{i} = \left\lfloor vp_{i}^{*} \right\rfloor, \quad i = 1, 2, ..., q
$$

(здесь *z* – ближайшее к *z* целое число, большее *z*; *z* – целая часть числа *z*).

Шаг 2. Вычислим и , воспользовавшись выражениями

$$
v' = v - \sum_{i=1}^{q} \sigma'_i ; \quad v'' = v - \sum_{i=1}^{q} \sigma''_i.
$$

При этом если  $v' < v''$ , то  $\sigma_i = \sigma'_i \text{ } \text{ } \text{ } \text{ } \text{ } \text{ } \text{ } a_i = 1, 2, ..., q$  и  $v_1 = v'$ . В противном случае  $\sigma_i = \sigma''_i$ ,  $v_1 = v''$ .

Шаг 3. Величины  $vp_i^* - \sigma_i$  (*i* = 1, 2, ..., *q*) расположим в порядке убывания их значений. Положим *j* = 1.

Шаг 4. Если  $vp_j^* - \sigma_j$  стоит на одном из первых  $v_1$  мест в указанном упорядоченном наборе, то положим  $s_j = 1$ , в противном случае  $s_j = 0$ .

Шаг 5. Если  $j < q$ , увеличим  $j$  на единицу и перейдем на шаг 4. В противном случае сформируем приближенный дискретный план

$$
\xi_{\mathbf{v}}^* = \begin{Bmatrix} U_1^*, & U_2^*, & \dots, & U_q^* \\ \frac{\sigma_1 + s_1}{\mathbf{v}}, & \frac{\sigma_2 + s_2}{\mathbf{v}}, & \dots, & \frac{\sigma_q + s_q}{\mathbf{v}} \end{Bmatrix} = \begin{Bmatrix} U_1^*, U_2^*, & \dots, & U_q^* \\ \frac{k_1^*, k_2^*, & \dots, & \frac{k_q^*}{\mathbf{v}}}{\mathbf{v}}, & \dots, & \frac{k_q^*}{\mathbf{v}} \end{Bmatrix}.
$$

#### ЗАДАНИЕ НА ЛАБОРАТОРНУЮ РАБОТУ

- 1. Реализовать процедуру активной параметрической идентификации. При планировании эксперимента использовать комбинированную процедуру синтеза.
- 2. Применить процедуру активной параметрической идентификации к своему варианту задания. Результаты выполнения процедуры активной параметрической идентификации представить в виде таблицы.

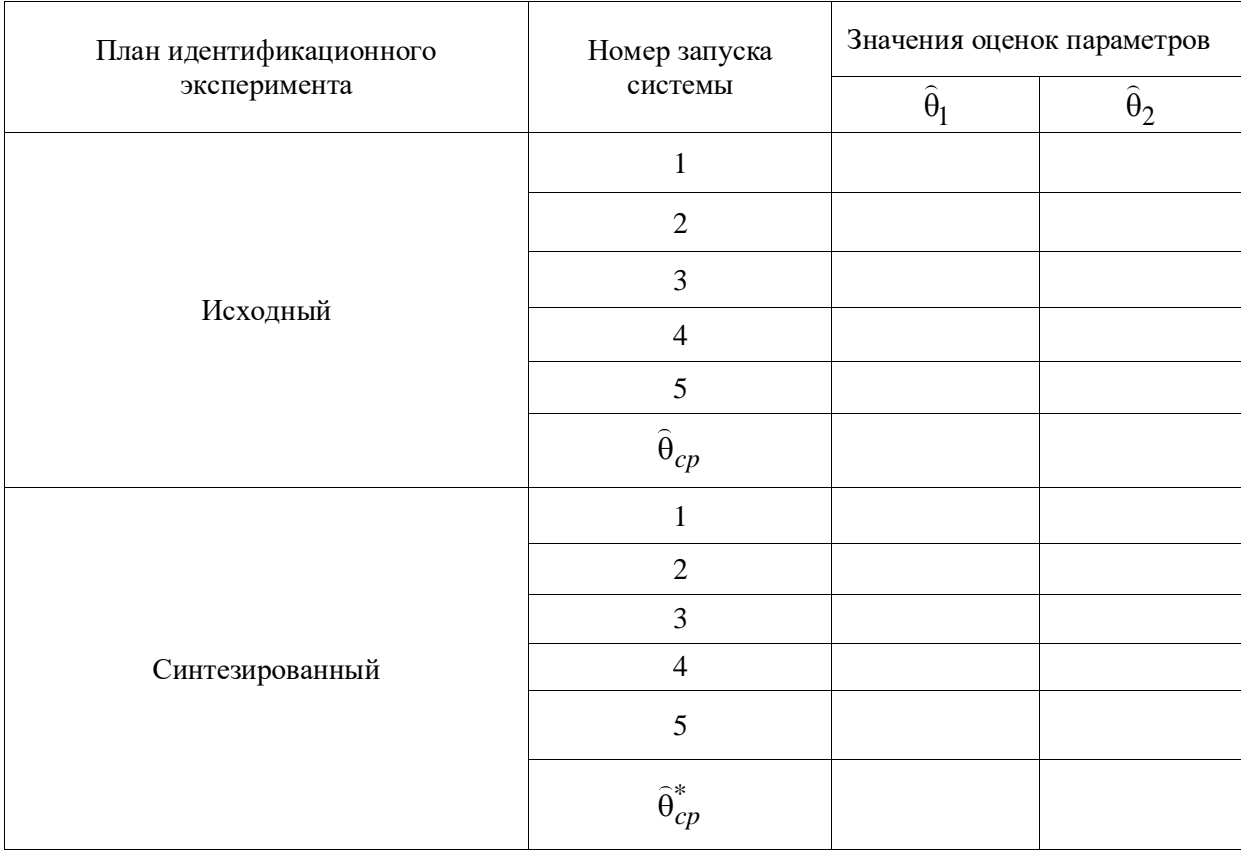

Вычислить относительные ошибки оценивания (без планирования и с планированием)

$$
\delta_{\theta} = \frac{\left\|\theta^* - \hat{\theta}_{cp}\right\|}{\left\|\theta^*\right\|}, \quad \delta_{\theta}^* = \frac{\left\|\theta^* - \hat{\theta}_{cp}^*\right\|}{\left\|\theta^*\right\|};
$$

$$
\delta_{Y} = \frac{\left\|Y_{cp} - \hat{Y}_{cp}\right\|}{\left\|Y_{cp}\right\|}, \quad \delta_{Y}^* = \frac{\left\|Y_{cp} - \hat{Y}_{cp}^*\right\|}{\left\|Y_{cp}\right\|},
$$

 $\text{ The } Y_{cp} = \left\{ y_{cp} \left(t_{k+1}\right), k=0,1,...,N-1 \right\}, \hat{Y}_{cp} = \left\{ \hat{y}_{cp} \left(t_{k+1} \mid t_{k+1}\right), k=0,1,...,N-1 \right\}, \ \hat{Y}_{cp}^* = \left\{ \hat{y}_{cp}^* \left(t_{k+1} \mid t_{k+1}\right), t=0,1,...,N-1 \right\}.$  $k = 0, 1, ..., N - 1$ } – усредненные по всем запускам последовательности измерений и их оценок при  $\theta = \hat{\theta}_{cp}$  и  $\theta = \hat{\theta}_{cp}^*$  соответственно. Сделать выводы об эффективности применения процедуры активной параметрической идентификации.

#### КОНТРОЛЬНЫЕ ВОПРОСЫ

1. Чем обусловлена необходимость округления непрерывного плана до дискретного на втором этапе процедуры активной идентификации?

2. В каком случае выполнение второго и третьего этапов процедуры активной идентификации нецелесообразно?

# **ВАРИАНТЫ ЗАДАНИЙ**

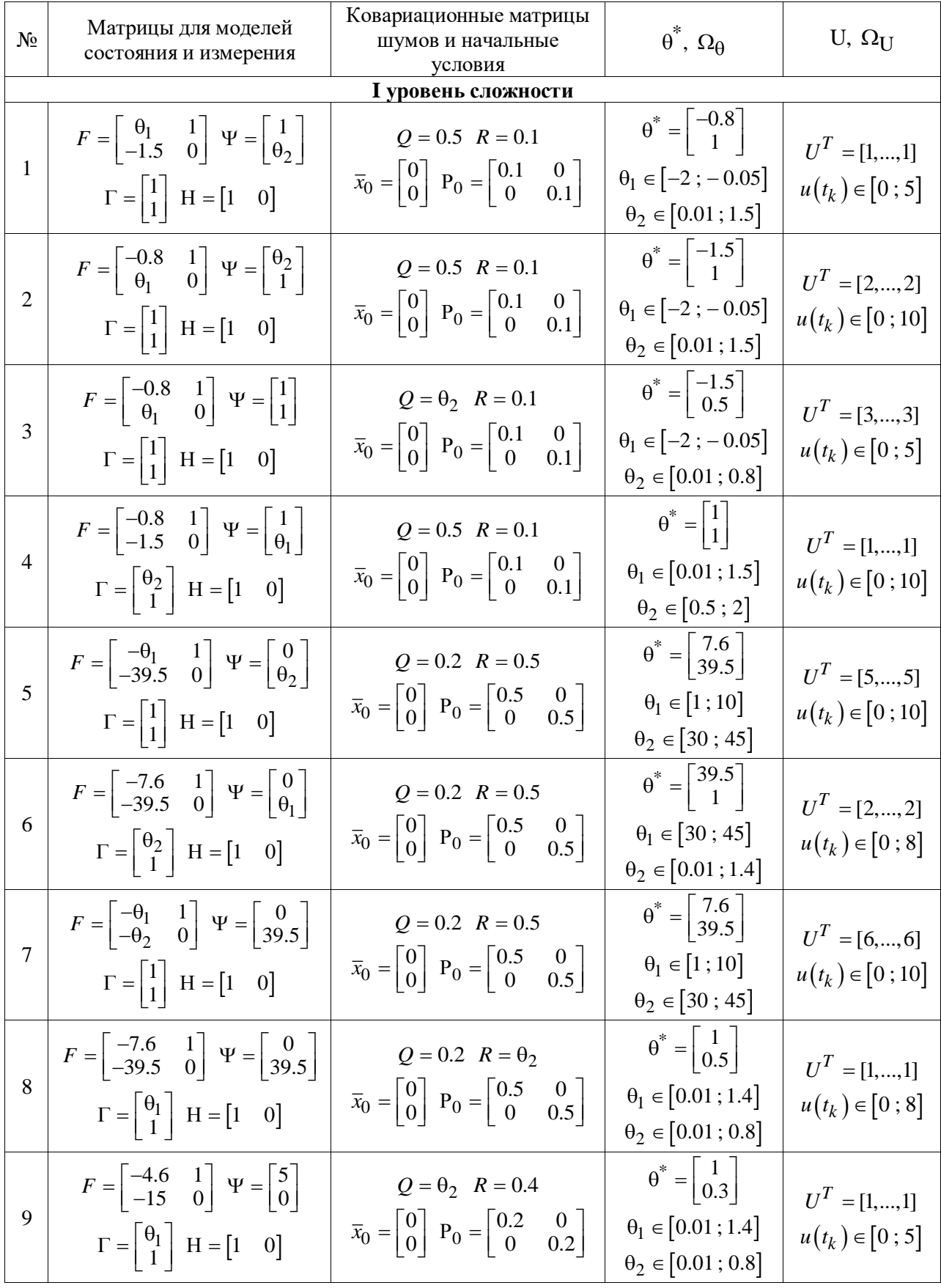

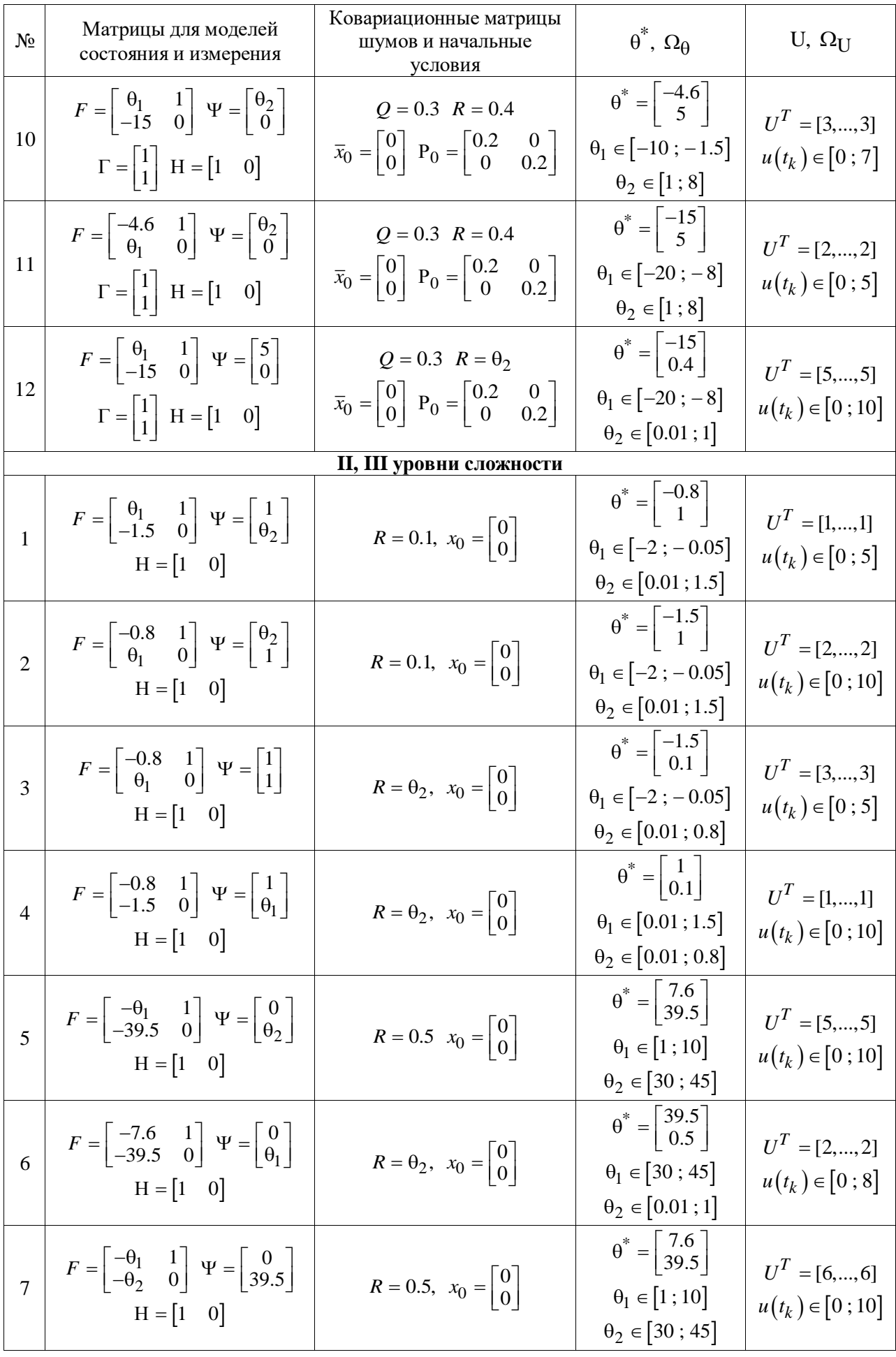

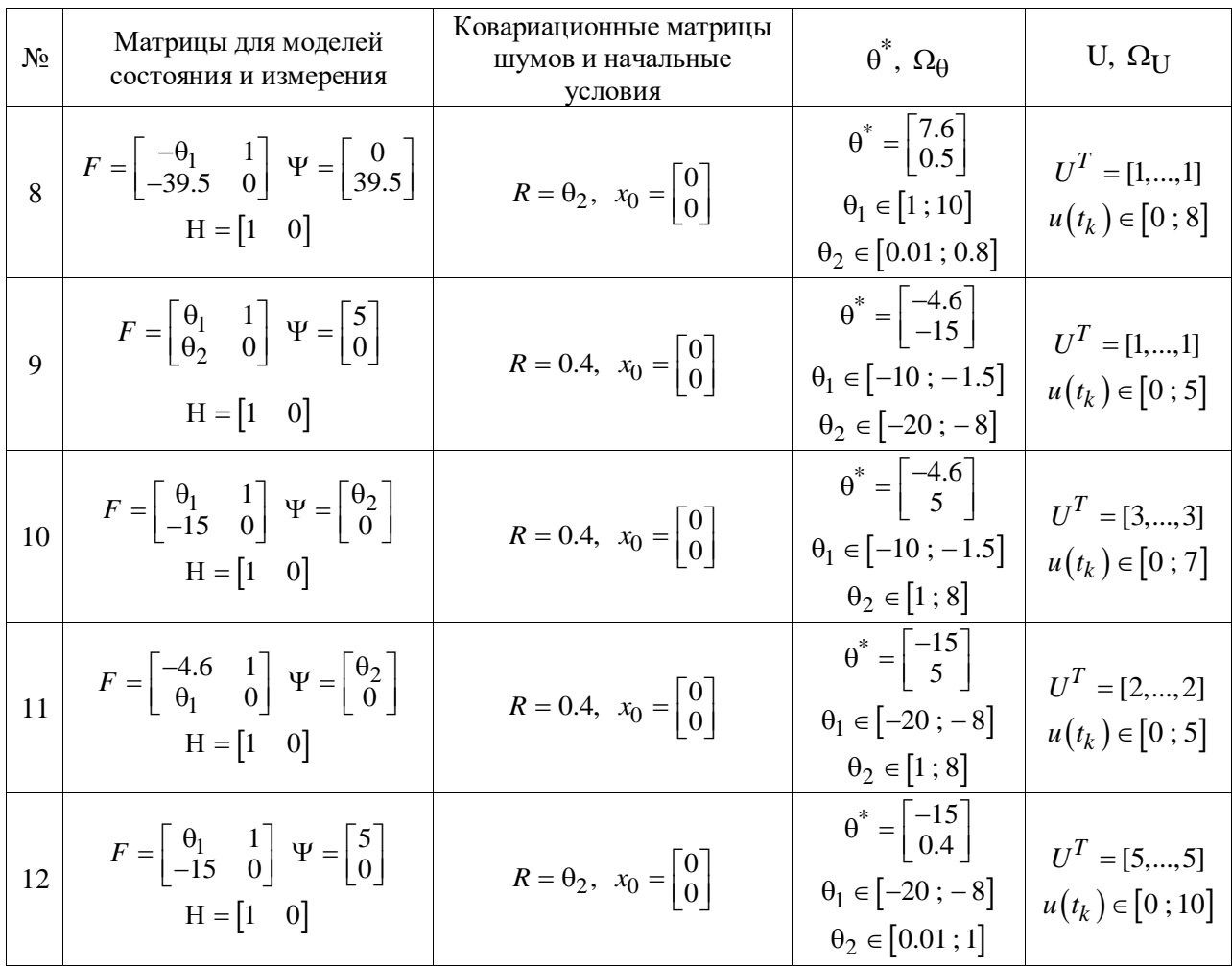

# **БИБЛИОГРАФИЧЕСКИЙ СПИСОК**

- [1] Ивченко Г.И. Введение в математическую статистику / Г.И. Ивченко, Ю.И. Медведев. М.: Изд-во ЛКИ, 2010. – 600с.
- [2] Денисов В.И. Активная параметрическая идентификация стохастических линейных систем: монография / В.И. Денисов, В.М. Чубич, О.С. Черникова, Д.И. Бобылева. – Новосибирск: Издво НГТУ, 2009. – 192с. – (Серия «Монографии НГТУ»).
- [3] Чубич В.М. Активная идентификация стохастических динамических систем. Оценивание параметров: учеб. пособие / В.М. Чубич, Е.В. Филиппова. – Новосибирск: Изд-во НГТУ, 2016. – 63с.
- [4] Огарков М.А. Методы статистического оценивания параметров случайных процессов / М.А. Огарков. – М.: Энергоатомиздат, 1990. – 208с.
- [5] Медич Дж. Статистически оптимальные линейные оценки и управление / Дж. Медич. М.: Энергия, 1973. – 440с.
- [6] Льюнг Л. Идентификация систем. Теория для пользователя / Л. Льюнг. М.: Наука, 1991. 432с.
- [7] Дьяконов В. Математические пакеты расширения MATLAB. Специальный справочник / В. Дьяконов, В. Круглов. – СПб.: Питер, 2001. – 480 с.
- [8] Чубич В.М. Активная идентификация стохастических динамических систем. Планирование эксперимента для моделей дискретных систем: учеб. пособие / В.М. Чубич, Е.В. Филиппова. – Новосибирск: Изд-во НГТУ, 2017. – 88с.
- [9] Федоров В.В. Теория оптимального эксперимента / В.В. Федоров. М.: Наука, 1971. 312с.
- [10] Ермаков С.М. Математическая теория оптимального эксперимента / С.М. Ермаков, А.А. Жиглявский. – М.: Наука, 1987. – 320 с.

# **ОГЛАВЛЕНИЕ**

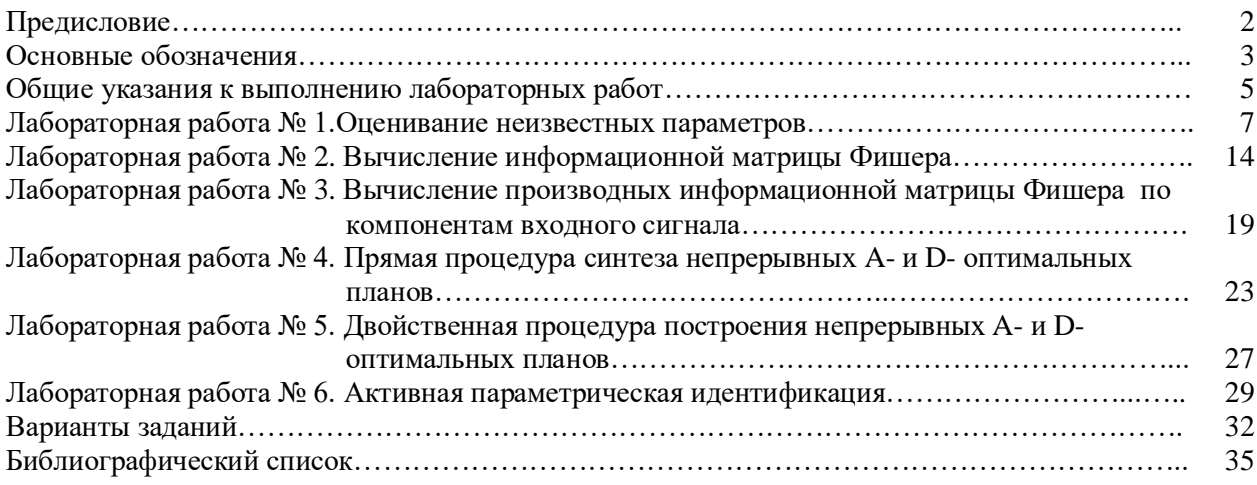